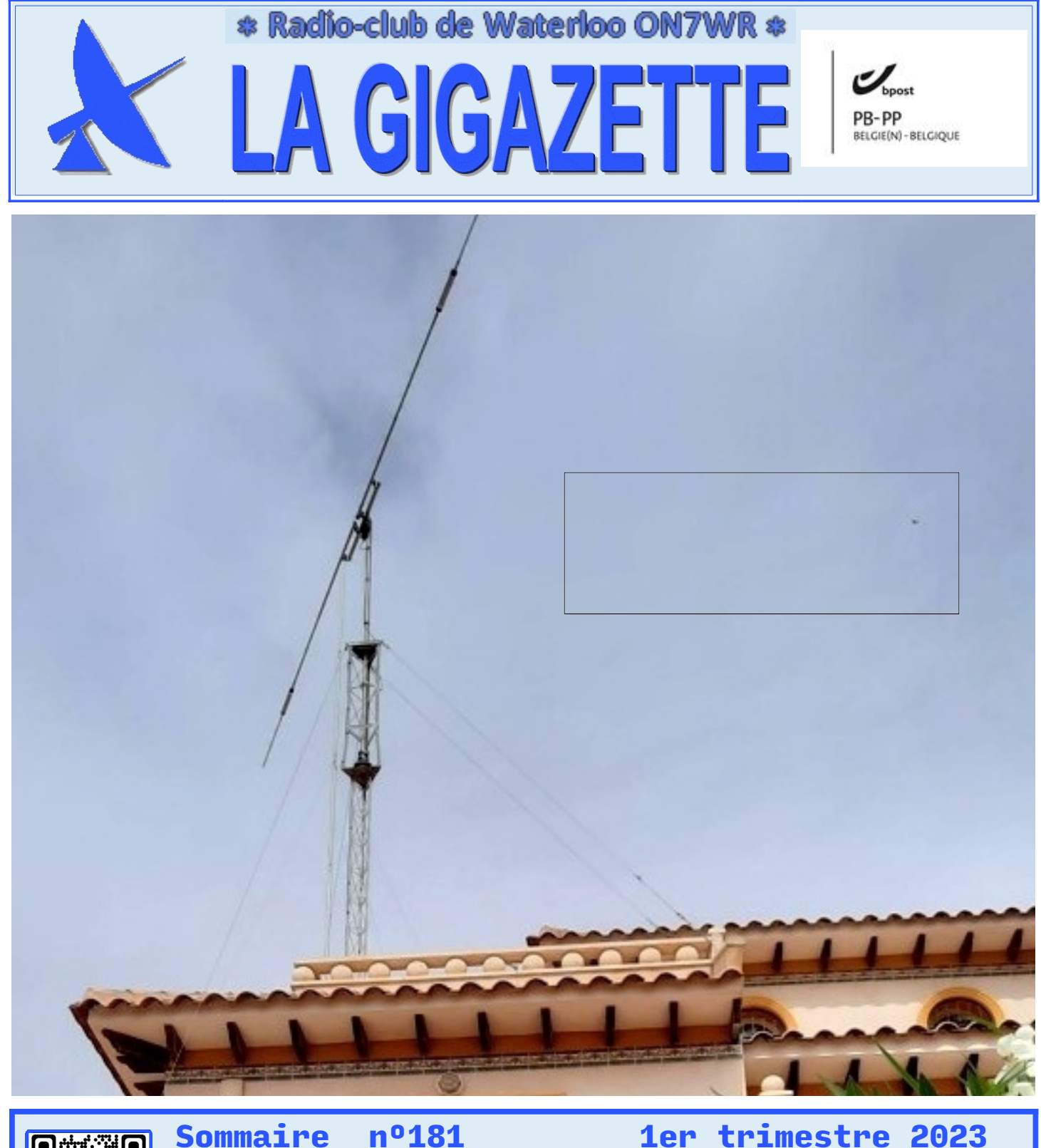

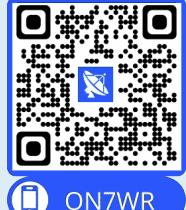

#### **Éditorial par ON6WG / F5VIF . . . . . . . . . . . . . . . . . . . . . . . . . . . . . . . . . . . . . . . . . . . . . . . . . . . . . . . . . . . . . . . . . PV AG 10 février et 10 mars parON4ZD . . . . . . . . . . . . . . . . . . . . . . . . . . . . . . . . . . . . . . . . . . . . . . . . . . . . . . . . P.4 De tout un peu par ON5JV . . . . . . . . . . . . . . . . . . . . . . . . . . . . . . . . . . . . . . . . . . . . . . . . . . . . . . . . . . . . . . . . . . . P.9 Restauration du site web historique ON7WR par ON6WG / F5VIF . . . . . . . . . . . . . . . . . . . . . . . . . . . . . . . . . . . P.11 RIB-Radio In a Box pour Dxpeditions par C6AGU . . . . . . . . . . . . . . . . . . . . . . . . . . . . . . . . . . . . . . . . . . . . . . . . Manipulateur capacitif par EA5GVJ / ON6LP . . . . . . . . . . . . . . . . . . . . . . . . . . . . . . . . . . . . . . . . . . . . . . . . . . . . De chauffeur de bakélite à faucheur de marguerites par SM5SRR . . . . . . . . . . . . . . . . . . . . . . . . . . . . . . . . . . L'antenne Codan C463 par ON4BE . . . . . . . . . . . . . . . . . . . . . . . . . . . . . . . . . . . . . . . . . . . . . . . . . . . . . . . . . . . . Section UBA WTO et expedition DX VKØIR à Heard island en 1997 par ON5NT . . . . . . . . . . . . . . . . . . . . . . . Torre de Embarcadero de La Mata par ON5JV / EA5HZB . . . . . . . . . . . . . . . . . . . . . . . . . . . . . . . . . . . . . . . . . . Aide-mémoire DX . . . . . . . . . . . . . . . . . . . . . . . . . . . . . . . . . . . . . . . . . . . . . . . . . . . . . . . . . . . . . . . . . . . . . . . . . . Algérie : carte des préfixes par régions . . . . . . . . . . . . . . . . . . . . . . . . . . . . . . . . . . . . . . . . . . . . . . . . . . . . . . . . P.3 P.15 P.23 P.25 P.27 P.32 P.34 P.36 P.37**

Périodique trimestriel de l'ASBL WATERLOO ELECTRONICS CLUB et de la section UBA WTO Expéditeur et éditeur responsable : Luc Devillers ON4BE ~ 17, Rue du Dessus, boite 2 ~ 1420 - Braine l'Alleud Agrément n° **P912328** ~ Bureau de Dépôt : 1410 - Waterloo

### **ON7WR ASBL WATERLOO ELECTRONICS CLUB**  SECTION UBA WTO

**Local :** entre les n° 57 et 59 Avenue du Feuillage, 1420 – Braine-l'Alleud

**Siège social de l'ASBL :** Rue Gaston Dubois, 6 1428 - Lillois Compte : BE54 0682 5155 7197 Cotisation : 15 euros/an

**Réunion :** Chaque vendredi à partir de 20h15

**Secrétariat :** [on7wr@on7wr.be](mailto:on7wr@on7wr.be) **Site historique ON7WR :** [http://www.on7wr.be](http://www.on7wr.be/) **Page web officielle :**  <https://www.on5jv.com/on7wr.html> (obsolète suite à la dissolution de l'ASBL)

**Conseil d'Administration de l'ASBL.** (obsolète suite à la dissolution de l'ASBL) **Président:** Luc Devillers ON4BE **Vice-Président :** Patrik Hernaelsteen ON5AV **Secrétaire:** Roger Vanmarcke ON4TX (SK) **Trésorier:** Léon Donner ON4ZD

**Fréquences du club:** 145,475 MHz 430,100 MHz + 1,6 MHz, CTSS : 131,8 Hz (ONØWTO) 433,475 MHz 14,137 MHz durant les vacances 50,441 MHz balise 6m (ONØSIX)

QSO hebdomadaire le mardi à 21h00 sur ONØWTO

Image couverture EA5HZB Image p.25 Clé morse – année 1860 Image p.36 Image Gaston Lagaffe de Franquin

Ce numéro 181 de la Gigazette comprend 38 pages recto/verso numérotées de 1 à 38.

## **LA GIGAZETTE**

interdite.

Publication trimestrielle de ON7WR envoyée gratuitement à tous les membres de l'ASBL.

Tous droits réservés. Les informations publiées dans ce magazine sont destinées uniquement à l'usage personnel des membres du club. La reproduction sous quelque forme que ce soit, sur les réseaux sociaux ou ailleurs, est expressément

**Éditeur responsable :** ON4BE Devillers Luc, 17 rue du Dessus, boîte 2 1420 - Braine-l'Alleud [on4beshack@gmail.com](mailto:on4beshack@gmail.com)

**Rédaction, mise en page :** Georges Wilenski, ON6WG / F5VIF

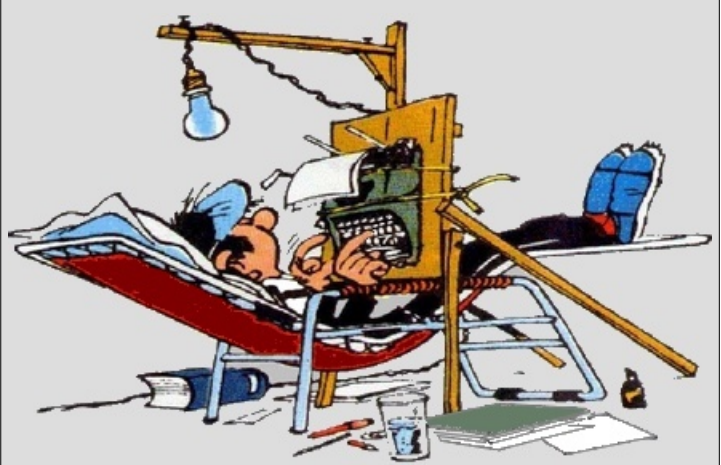

Vos propositions d'articles doivent parvenir à : [f5vif@outlook.com](mailto:f5vif@outlook.com) (obsolète suite à la dissolution de l'ASBL)

**Note : Les articles où l'auteur n'est pas spécifié sont rédigés par la rédaction.**

**Flash-info:** les OM qui veulent recevoir le flashinfo peuvent s'inscrire par un mail à l'adresse suivante : [on7wr@on5av.be](mailto:on7wr@on5av.be)

(obsolète suite à la dissolution de l'ASBL)

~Toutes les actualités du club en temps réel~ Page web officielle : <https://www.on5jv.com/on7wr.html> (obsolète suite à la dissolution de l'ASBL)

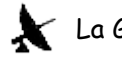

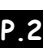

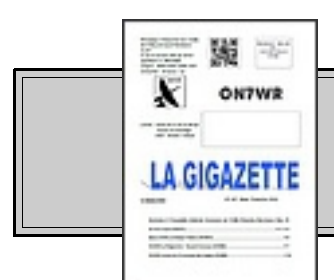

# **Éditorial**

# Huit petits tours et puis s'en va …

Depuis que j'ai repris la rédaction de la Gigazette fin 2014, j'ai toujours essayé de fournir un contenu original et de qualité, cependant en donnant la priorité aux informations du club. Je me suis aussi toujours attaché à ce qu'elle paraisse à temps à chaque trimestre. Sa présentation a été remaniée petit à petit pour la rendre plus attrayante surtout, avec l'opportunité que nous offrait Pierre, ON5ES, d'une impression couleur de bonne qualité.

Cette période fut riche pour moi, car derrière la parution des articles, ce que le lecteur ne voit pas c'est la tâche du rédacteur qui a souvent mené un gros travail de recherche, de vérification, d'exactitude des documents et informations reçues avant de les mettre en page.

La Gigazette n'est pas une publication de potins où l'on imprime souvent tout et n'importe quoi avec des fautes d'orthographe à tire-larigot. Dans notre revue, avant une parution, les pages sont analysées pour voir si rien n'a été oublié, les textes sont lus et relus, pour trouver les coquilles, vérifier l'orthographe, les accords, la syntaxe, modifiés si nécessaire, pour éviter, par exemple, des répétitions qui sont lourdes dans un texte. Et vous ne vous doutez pas à quel point l'œil associé à votre cerveau peut vous tromper ! C'est pour cela qu'au bouclage, le magazine est envoyé à un lecteur tiers très fort en orthographe et en grammaire qui ne voit le texte que pour la première fois et qui va corriger ce qui a échappé au rédacteur. Précédemment ce fut Harry (ON3RIT puis ON2RIT SK) qui s'en chargeait, et à ma reprise, j'ai collaboré avec Roger (ON4TX SK) qui était très fort à ce jeu. Actuellement, c'est Georgette (ON6AK/EA5HZC), qui prête son concours à cet exercice difficile qui demande beaucoup de concentration, et que je remercie chaleureusement.

Parmi les acteurs qui participent à ce périodique, il faut nommer Léon (ON4ZD) qui, à la disparition de Roger s'est proposé de transmettre la Gigazette une fois bouclée, et approuvée pour impression, à Pierre (ON5ES), de les récupérer, d'y apposer les adresses et d'aller les poster. Merci donc à tous deux pour la qualité et la diligence de leur aide.

La Gigazette se voulait être un lien entre le club et ses membres. Mais sans articles à éditer, pas de publication. Les premiers acteurs de ce ce périodique c'était vous, vous qui avez fourni des articles ou des informations à publier, vous sans qui la Gigazette n'aurait pas continué son cheminement jusqu'à aujourd'hui. Qu'il me soit permis de remercier ici tous ceux qui y ont participé. Un merci particulier aussi à Jean, ON5JV/EA5HZB qui avait repris la rubrique "De tout un peu", pilier central du journal. C'est très motivant pour le rédacteur de recevoir articles et infos à imprimer...

La Gigazette était une chaîne exemplaire reliant chacun de ses acteurs les uns aux autres dans un pur esprit OM.

Parallèlement depuis fin 2021, j'avais entamé la réfection du site web historique ON7WR, qui est terminée et dont on trouvera les détails plus loin dans ces pages. Merci à Luc (ON4BE) pour sa confiance.

Le 10 mars, un vote a eu lieu au sein de l'association qui décide de son avenir. Et c'est très bien, les temps changent et les choses doivent évoluer mais je ne veux pas m'investir dans cette forme d'entité …

J'ai cependant décidé d'encore publier ce numéro qui est important, car il est une conclusion et marque un tournant dans la vie du club.

Comme vous l'avez remarqué une nouvelle couverture avait été créée pour 2023. Avec l'ASBL qui disparaît, c'est aussi ma collaboration qui s'arrête, après huit années et demie.

# Huit petits tours et puis s'en va …

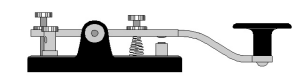

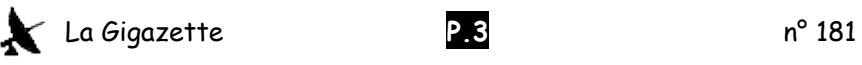

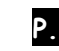

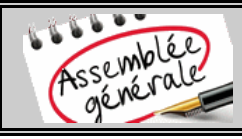

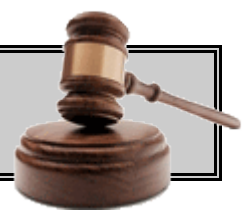

### ASBL Watermloo Electronirs Club RPM 0417004681 Rue Gaston Dubois ,6 B-1438 Lillois-Witterzée

Procès-Verbal de l'assemblée générale du 10 février 2023 de l'ASBL Waterloo Electronics Club.

Le quorum légal de 2/3 des membres présents ou représentés n'étant pas atteint à 21h00 heure prévue par la convocation, cette A.G. ne peut se tenir valablement.

Une seconde assemblée sera convoquée par courrier individuel dans le délai légal pour le 10 mars 2023 à 21h00. Cette A.G. ne nécessitera pas de quorum.

> Clôture à 21h15. Pour le conseil d'administration, Léon Donner ON4ZD Trésorier et secrétaire a.i.

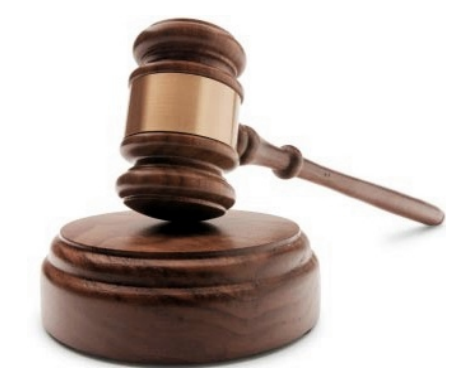

 **N.D.L.R. : Pour faciliter la compréhension des réponses aux divers points abordés dans le PV de la seconde AG qui a eu lieu le 10 mars 2023, vous trouverez sur la page suivante une copie de la convocation à la deuxième AG qui reprend le sujet de chaque point numéroté.**

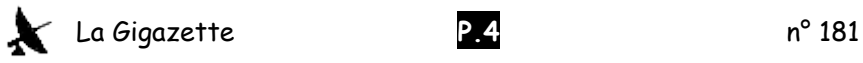

# **ASBL Waterloo Flectronics Club** Deuxième Assemblée Générale Ordinaire Le vendredi 10 mars 2023 à 21h00

Vous êtes conviés à assister à la deuxième assemblée générale ordinaire de l'ASBL qui se tiendra à la date précitée en nos locaux : Avenue du Feuillage entre les n° 57 et 59 B-1420 Braine l'Alleud.

Pas de quorum requis. Ordre du jour :

1. Désignation d'un Président d'assemblée.

2. Mot de bienvenue et résumé des activités 2022 par le Président

3. Présentation des comptes 2022 et budget prévisionnel 2023 par le trésorier

4. Approbation des comptes 2022 et budget 2023

5. Décharge au trésorier et au comité.

6. Proposition et motivation du Président de modification de la forme juridique de l'association. \* Ce point nécessite 4/5 des voix de membres présents et représentés.

- $\circ$  Dissolution volontaire de l'ASBL.
- o Création d'une Association de fait (ASFT).

7. Nomination / Démission des membres au/du conseil d'administration ASBL.

- Candidatures : Néant, les candidatures sont possible jusqu'au jour de l'A.G.
- Démissions:
	- o ON4TX Roger Vanmarcke secrétaire démissionné d'office suite à son décès.

 $P.5$ 

- o ON5AV Patrick Herngelsteen Vice-Président.
- o ON4ZD Léon Donner Trésorier

8. Changement d'adresse du Siège Social.

9. Prolongation de la location du local de Braine l'Alleud.

10. Pérennité du site du Trou du Bois (Relais UHF - Balise 6m).

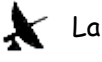

nº 181

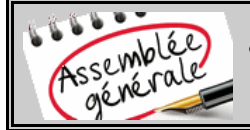

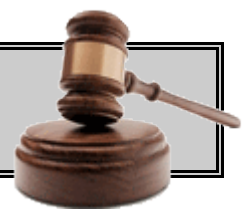

**ASBL Watermloo Electronirs Club RPM 0417004681 Rue Gaston Dubois ,6 B-1438 Lillois-Witterzée**

**Procès-Verbal de la seconde assemblée générale du 10 mars 2023 de l'ASBL Waterloo Electronics Club. Assemblée valablement constituée.**

 **Membres présents 14 : ON1KCR, ON2FRA, ON4BE, ON4JLV, ON4LTW, ON4ZD, ON5ES, ON5TA, ON5YN, ON6DU, ON6LO, ON6ZQ, ON7JV, ON7BSC.**

 **Membres représentés 5 : ON4LCH, ON4YE, ON5JV/EA5HZB, ON6AK/EA5HZC, ON6WG/F5VIF.**

 **Membre excusé 1 : ON4LEC**

- **1. Mr Léon Donner (ON4ZD) est désigné Président-Secrétaire. Il ouvre de l'assemblée à 21h00.**
- **2. La parole est donnée à Monsieur Luc Devillers (ON4BE) Président de l'ASBL qui souhaite la bienvenue aux membres et les remercie de leur présence. Il rappelle que la première assemblée générale du 10 février 2023 n'a pas réuni le quorum de 2/3 des membres présents et représentés et n'a donc pu avoir lieu. Il remercie les membres présents et ceux qui se sont fait représenter ce jour et donne ensuite un bref aperçu des activités de l'année écoulée.**
- **3. La parole est donnée au Trésorier ON4ZD qui présente les comptes 2022 et le budget 2023. Il répond aux questions qui lui sont posées.**
- **4. Les comptes 2022 et le budget sont approuvés à l'unanimité.**
- **5. Décharge est donnée au trésorier et à l'organe d'administration. Par email, le trésorier avait informé le Président dès le 16 décembre 2022 de son intention de démissionner. Il tenait cependant à honorer son poste jusqu'à l'approbation des comptes et sa décharge et remet à cet instant sa démission écrite avec effet immédiat.**
- **6. Le Président de l'ASBL expose son point de vue quant à l'avenir de l'association et la motivation de sa proposition de dissolution afin de passer en association de fait. La parole est donnée aux membres présents, chacun ayant la possibilité d'exposer son point de vue, tous concordants pour la cessation volontaire. S'en suit le vote concernant la dissolution/cessation :**
	- **Pour 15 voix**
	- **Contre 3 voix (ON5JV/EA5HZB, ON6AK/EA5HZC, ON6WG/F5VIF)**
	- **Abstention 1 voix (ON4ZD)**

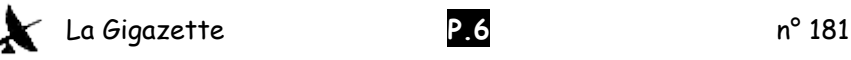

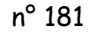

 **7, Nomination : Malgré plusieurs appels, Il n'y a pas de candidat au poste d'administrateur.**

 **Démissions : Le Président et l'assemblée actent la démission des membres suivants :**

- **Roger Vanmarcke ON4TX Secrétaire démission d'office suite à son décès**
- **Patrick Hernalsteen ON5AV Vice-Président**
- **Léon Donner ON4ZD Trésorier**
- **Luc Devillers Président**

**L'absence de candidats et les démissions font qu'il n'y a plus d'organe d'administration légalement constitué. La loi relative au code des sociétés et associations (CSA) exige de 3 à 7 membres au conseil d'administration et notre acte de constitution de 3 à 5 membres.**

**L'absence de candidats et les démissions font qu'il n'y a plus d'organe d'administration légalement constitué. La loi relative au code des sociétés et associations (CSA) exige de 3 à 7 membres au conseil d'administration et notre acte de constitution de 3 à 5 membres.**

**Anticipant l'éventuelle possibilité de se retrouver dans une telle situation d'absence d'organe d'administration et n'ayant pas trouvé de renseignements quant à celle-ci, entre la date d'expédition des convocations et ce jour, des renseignements ont été pris au Greffe du tribunal de commerce de Nivelles.**

**Il en résulte que l'ASBL ne répond plus à la législation et est en désuétude. Dès lors il appartient aux administrateurs sortants de constater l'impossibilité de poursuivre le but de l'ASBL et acter sa cessation de fait sans autre forme. Cette situation est diffusée vis-à-vis des tiers en rentrant les documents ad-hoc au greffe du tribunal de commerce de Nivelles pour parution au Moniteur Belge. Les frais relatifs à cette parution au Moniteur Belge doivent être payés anticipativement.**

**Ces documents doivent obligatoirement mentionner la destination des biens de l'ASBL désuète ainsi que le lieu de conservation des documents comptables pour une durée de 5 ans.**

**Se référant à l'article 17 de notre acte de constitution paru au Moniteur Belge le 12 janvier 1977 ainsi que l'acte d'adaptation des statuts paru le 23 décembre 2005 qui précisent '' En cas de dissolution …… après apurement du passif l'usage à faire des biens et valeurs de l'association dissoute est de donner à ces biens une destination se rapprochant autant que possible du but de l'association''.** 

**Au jour de l'A.G., les seuls avoirs de l'ASBL se trouvent sur les comptes bancaires et un petit fonds de caisse. L'ensemble pour environ 22.000 Euros. Le montant exact sera précisé après apurement d'un éventuel passif (inexistant à ce jour) et paiement des frais de parution au Moniteur Belge. A l'unanimité, les présents décident que les avoirs de l'ASBL seront transmis au radio Club de Waterloo, section de l'ASBL Union Royale Belge des Amateurs-Émetteurs (UBA).**

**L'extinction de l'ASBL constatée, les deux derniers membres bien que démissionnaires, Messieurs Luc Devillers (ON4BE) aidé par Léon Donner (ON4ZD), entameront immédiatement la procédure en telle situation.**

**Il est à remarquer qu'en raison de la proximité de l'ASBL et du Radio Club dont leur but commun est de promouvoir le radio-amateurisme et ses expérimentations un très grand nombre de personnes,certains de nos membres et membres du radio club font un amalgame des deux entités ASBL et Radio Club qui sont néanmoins très proches puisque, et pour mémoire, l'ASBL a été**

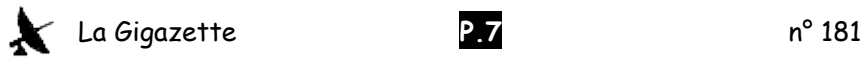

**créée en 1977 au sein du radio club de Waterloo section de l'UBA afin de pouvoir bénéficier par la ville de Waterloo de la jouissance d'un local et de subsides. Depuis de nombreuses années, plus aucun local ni subsides n'ont été octroyés. Pour preuve de confusion et de très grande proximité, en bas de page de la revue ''La Gigazette'', il est mentionné ''Périodique trimestriel de l'ASBL Waterloo Electronics Club et de la section UBA de WTO'' tandis qu'en haut de page la mention est ''ON7WR Radio-Club de Waterloo''.** 

- **8. Suite à la démission du trésorier chez qui est établit le siège social et la dissolution ce point n'est plus à prendre en compte.**
- **9. A titre d'information, le paiement relatif à la mise à disposition du local (Maison de quartier) de Braine l'Alleud partagé avec d'autres associations est honoré pour l'année 2023.**
- **10.Ce point n'a pas été discuté car il ne relève d'aucun accord avec l'ASBL. Il est du ressort du radio club de Waterloo.**

**Le Président remercie les participants et lève la séance à 22h30 en annonçant également sa démission.**

> **Pour le conseil d'administration de l'ASBL en cessation de fait, Léon Donner ON4ZD Membre administrateur démissionnaire**

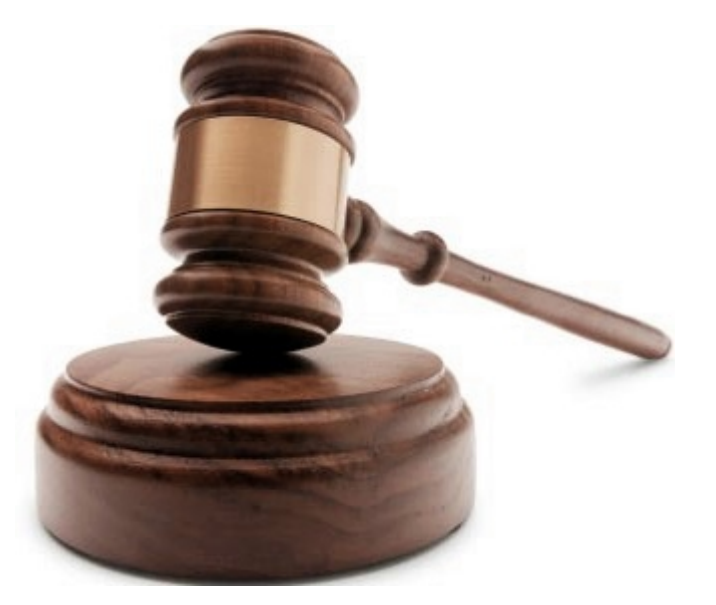

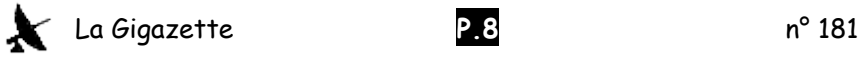

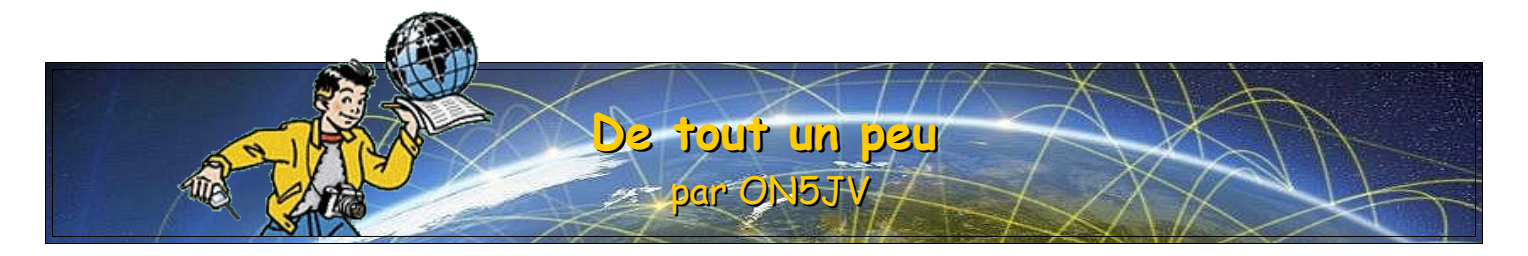

**UBA – Congrès national 2023**. La section CRD vous invite sur le site de l'aérodrome de Temploux (Namur) aux conférences et à l'Assemblée Générale 2023 de l'UBA le samedi 6 mai à partir de 08h30. Lieu : Le bâtiment de l'aéroport de Namur, 44 rue Capitaine Aviateur Jacquet, 5020 Suarlée.

**VK9W – Willis Island (OC-007)**. Sands VK4WXW restera sur l'île jusqu'à la fin du mois d'avril 2023. Il travaille à la station de surveillance météorologique du bureau australien et y est QRV durant ses temps libres comme VK9WX.

**H44 - Solomon Islands.** Remo H44SHD a renouvelé son certificat pour TQSL et a téléchargé son log du : 04-12- 2016 06:49Z au 18-12-2022 18:05Z sur LoTW.

**H40 -Temotu.** The Intrepid DX Group composé de 8 opérateurs sera actif en tant que H40WA entre le 31 octobre et le 14 novembre prochain. Ils seront actifs sur les bandes basses en CW, SSB et FT8.

**FO0 - Austral isl.** Haru, JA1XGI sera QRV du 160 au 10m en CW et en mode digital comme TX5XG du 12 au 19 avril. QSL via LoTW, Club Log OQRS et bureau.

**QO-100.** United Nations International Amateur Radio Club en collaboration avec le DX-Adventure ont reçu la licence pour rendre possible la première communication en QO-100 depuis les bâtiments des Nations Unies les 18, 19 et 20 mai avec l'indicatif 4U100QO. Ils seront aussi actifs sur les bandes HF comme 4U1A. Les opérateurs : Andy, RW3AH - Max, ON5UR - Alex, ON6A et Francis, ON8AZ.

**KH8 - Swains Island.** En raison de la pandémie de Covid-19, il est toujours impossible de se rendre à Swains. Alex Jennings (propriétaire de l'île) et l'équipe recommenceront à planifier une nouvelle tentative au courant de cette année.

**Minami Torishima** - Take, JG8NQJ sera du 15 mars au 15 mai 2023 à nouveau QRV comme JG8NQJ/JD1 depuis Marcus Island IOTA OC-73. QRV en CW et FT8. QSL via JA8CJY (direct) et JG8NQJ (bureau) et LoTW.

**Wallis et Futuna** - Jean-Gabriel F4CIX est actuellement le seul amateur sur Wallis avec l'indicatif FW1JG. Il est sur place jusqu'en janvier 2024 et il est actif en FT8 et SSB du 40 mètres au 10 mètres.

**QSL SV/A Mont Athos** – Monk Chariton possède les logs de SV2ASP/A Monk Apollo (SK) pour la période du 1 janvier 2012 au 5 mai 2019. La QSL peut être obtenue par courrier à : Monk Chariton, Docheiariou Monastery, 630 87 Agion Oros, GREECE.

**ON6PRO** – Philippe, très occupé actuellement par son QSY en France compte demander sa licence radio-amateur française prochainement et sera QRV depuis son nouveau QTH vers la fin de l'année. (Merci à André, ON4UY pour l'info)

**FT/W - Crozet Isl**. Un grand merci à Thierry, F6CUK actif comme FT8WW et Paul, F6EXV pour les infos. A lui seul Thierry aura loggé plus de 50.000 QSO's donnant ainsi la possibilité d'un nouveau DXCC, 3ème DXCC le plus recherché dans la liste des DXCC après la Corée du Nord (P5) et Bouvet (3Y0) Thierry sera QRT le 16 Mars.

**AURORA** - La tempête géomagnétique du 27 février a permis une formation d'aurores boréales jusqu'à nos latitudes et visibles en Belgique. Ce phénomène permettant d'utiliser les aurores boréales comme réflecteur pour effectuer des contacts pouvant aller au-delà de 1000 Km s'est fait ressentir lors de notre QSO sur 14137 MHz. En

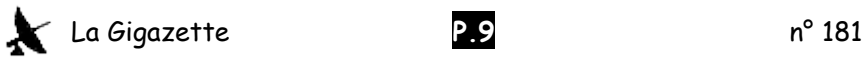

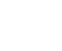

effet, la liaison des 3 stations SM, ON et EA5 se déroulait normalement jusqu'au moment où Eskil, SM5SRR a entendu Jacques, ON7JV avec un effet Doppler rendant sa voix déformée mais compréhensible sous un effet appelé Aurora, pour Jacques la voix de Eskil était devenue totalement incompréhensible. Cette transmission a été de très courte durée et le contact Suède - Belgique a été totalement interrompu. Quant à moi en EA5 je pouvais continuer le QSO avec la Suède tout en perdant 2S. Normalement ceci est possible et normal dans les bandes amateur entre 50 et 432 MHz mais ici nous étions sur 14 MHz.

**RTL – Radio-Télé-Luxembourg** a cessé ses émissions en ondes longues le 1er janvier 2023. La station de radiodiffusion émettait sur 234 kHz avec une puissance de 2000 kW jusqu 'en 2011. Elle avait ensuite été réduite à 1500 kW. Georges, ON6WG se rappelle que, lors de sa traversée océanique de retour vers l'Europe avec son voilier, les émissions commençaient à être reçues correctement déjà au milieu de l'Atlantique. Les antennes des deux sites d'émission au Luxembourg (le site principal, Beidweiler et le site de réserve, Junglinster) sont progressivement remplacées par des panneaux solaires. Une première installation de 23.400 panneaux est déjà entrée en fonction en 2021. Actuellement plus de 29000 panneaux solaires produisent 10,5 gigawatt/heure, ce qui en fait le plus grand site de production d'énergie solaire du pays.

Pour mémoire, France Inter ondes longues sur 162 kHz, émettant depuis Allouis et de puissance comparable, avait cessé ses émissions fin 2016. Cependant l'émetteur continue à diffuser, en modulation de phase avec une puissance de 800kW, les signaux horaires du Temps Légal Français à partir d'une horloge atomique située sur le site. À noter encore que l'émetteur le plus puissant au monde avec 2500 kW était celui de Taldom situé dans l'oblast de Moscou. Il a cessé ses émissions en 2014. Il pourrait être dépassé par l'émetteur d'Allouis qui a été modernisé en 2002. Les PA à tubes ont été remplacés par des modules de puissance à semi-conducteurs à technologie MOSFET. En théorie, il pourrait atteindre maintenant 3000 kW.

Me concernant et suite à la dissolution de l'ASBL Waterloo Electronics Club, ceci sera ma dernière **contribution à La Gigazette dans la rubrique « De tout un peu » que j'ai voulu reprendre dans les pas de Roger, ON4TX. Je regrette vivement la passation à une Association de fait dont je ne ferai pas partie et par conséquent je ferme également ma rubrique destinée à l'ASBL sur mon site personnel.**

### **Brocantes, manifestations Radioamateur :**

Belgique : DIRAGE le lundi 10 avril 2023 à Diest Belgique : Assemblée Générale 2023 de l'UBA le samedi 6 mai 2023 à Suarlée. France : Bourse internationale TSF. Samedi 6 mai 2023 – Riquewihr (68) France : ISERAMAT 27 mai 2023 Tullins en Isère (38) Allemagne : 46ème Salon Radioamateur à Friedrichshafen du 23 au 25 juin 2023 Allemagne : UKW – Tagung Weinheim 8 septembre 2023

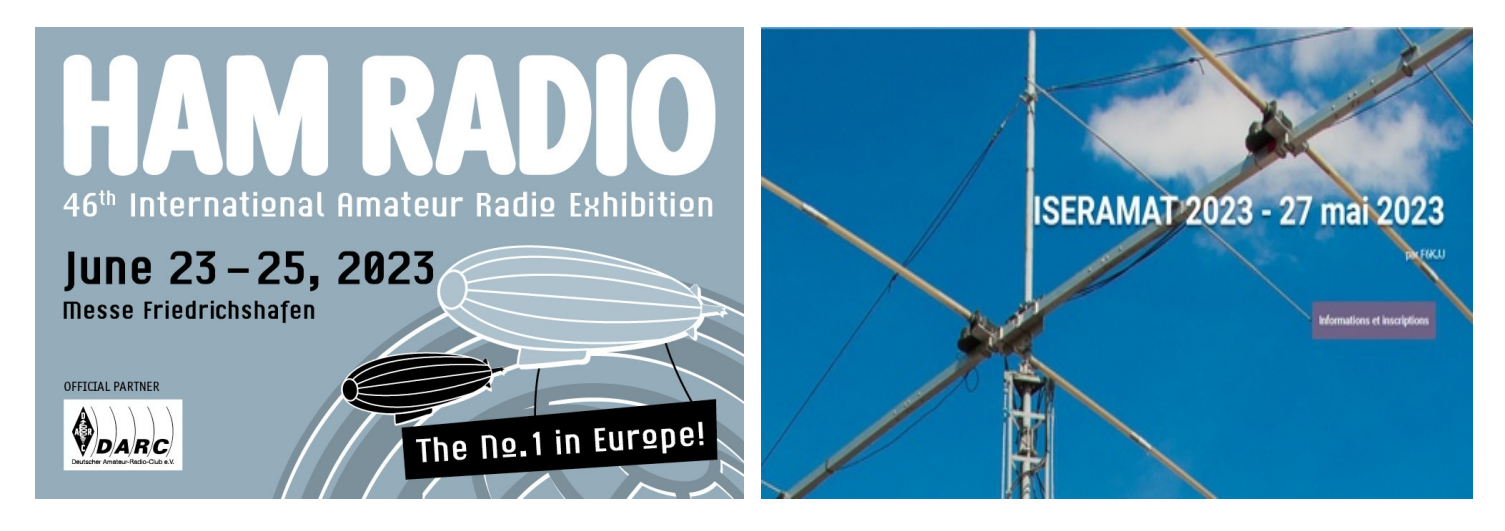

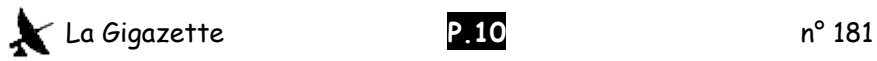

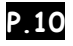

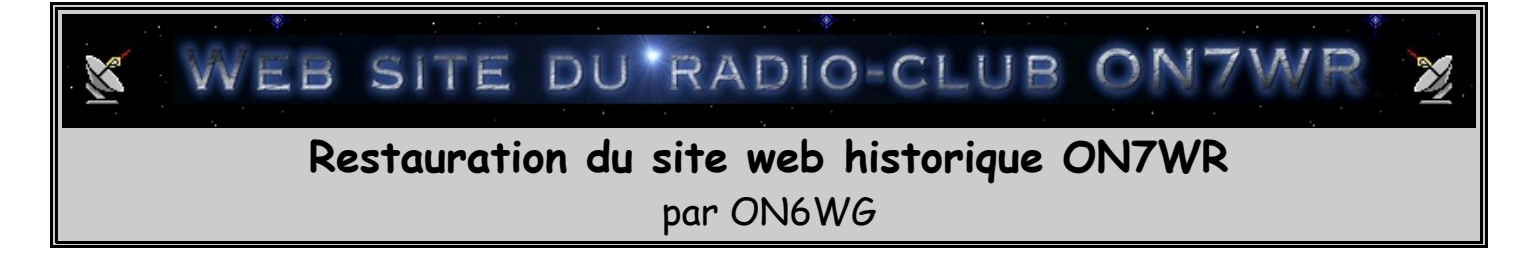

### **Introduction**

Ce site, conçu il y a maintenant plus de vingt ans et d'abord entretenu par Henri ON1OH (SK), repris ensuite par Bernard Vervy (SK) avait été laissé à l'abandon depuis la disparition de ce dernier. Les mois et les années passant, les technologies évoluant, des informations et des liens web étaient devenus obsolètes, des vidéos, des animations comme par exemple les liens vers les plans de localisation de nos locaux, ne fonctionnaient plus. De plus, la présentation de certaines pages n'avait pas été terminée ou laissait fort à désirer, des articles présentés n'étaient plus à jour, les caractères accentués ou spéciaux du menu n'étaient pas reproduits correctement. Le site web comprenait aussi un livre d'or qui ne fonctionnait plus avec un dernier message daté du 01.04.2003. Puisque personne ne pouvait se charger de la maintenance de ce site, et après avoir longtemps hésité, car j'étais déjà en charge de la Gigazette, je me suis décidé à proposer à Luc ON4BE de restaurer le site et d'en assurer la maintenance. C'est ainsi que fin 2021, j'avais carte blanche pour cette entreprise. Fin janvier de cette année, le site était enfin restauré complètement et redevenait entièrement fonctionnel.

### **La restauration**

L'idée de départ a été de conserver la présentation initiale des pages et du site en général. Dans cette optique, la priorité était d'abord de désactiver les liens morts et aussi dans un premier temps, de supprimer provisoirement des rubriques qui n'étaient plus à jour. La phase suivante fut de mettre à jour les liens menant à certains articles de la Gigazette proposés à la lecture ou au téléchargement. Ces articles bien sont toujours d'actualité. Un article de Léon ON4ZD étant au format \*doc a été converti en \*pdf qui est un format plus universel actuellement pour les les lecteurs. Les articles qui n'étaient plus à jour ont été actualisés ou remplacés par les nouvelles versions.

La rubrique « **Local** » et les pages plan d'accès au local ON7WR :

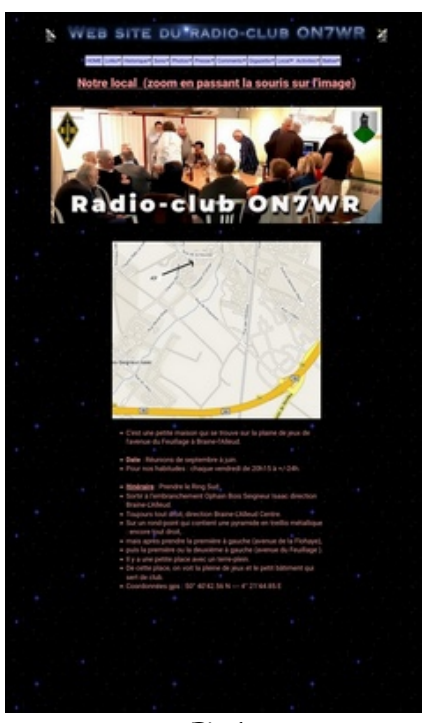

Fig.1

Dans l'ordre d'importance des modifications, venait ensuite la mise à jour des pages menant à un plan d'accès du local de ON7WR. Ces pages ne fonctionnaient plus ou le plan demandé n'apparaissait pas. Les liens se trouvant sur la page d'accueil mènent maintenant à des images spécifiques au format \*pdf, retrouvées dans les dossiers du site web.

La rubrique « Local » de la barre de menu contenait également un lien menant à une page contenant un autre plan détaillé avec un explicatif du chemin à suivre. Cette page (Fig.1) a été repensée pour s'afficher correctement aussi, et de façon pratique, sur un écran de téléphone portable. L'effet zoom sur le plan, a aussi été rétabli.

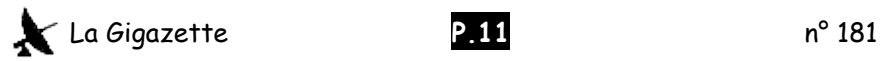

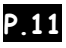

#### Historique v Sons v Photos v Presse v Commentaires v Gigazette v Local v Activités v HOME  $\ln$  inks  $\star$ **Balise**

### Fig.2

Le menu du site (Fig.2) est un morceau d'anthologie en DHTML/javascript, écrit et mis à disposition gratuitement par Milonic Ltd. qui est un concepteur de menus pour sites web. J'ai conservé la version originale de 2002, parce qu'elle fonctionne encore parfaitement et on a rien besoin de plus. À noter qu'il existe une version actuelle de ce menu car il a été mis à jour régulièrement par Milonic depuis cette époque. Ce menu a aussi un aspect pratique, on peut l'intégrer à chaque page du site sans devoir en recopier le script sur la page. Son autre avantage est qu'il est entièrement programmable ( taille, dimensions, police, couleurs, nombre de rubriques, sous-menus, etc) et que, s'il a besoin d'être modifié, la modification ne doit se faire qu'une seule fois dans le script original. Le changement est alors automatique sur toutes les pages du site web. Mais lorsque j'ai repris la gestion du site, il présentait un problème d'affichage des caractères accentués et spéciaux. J'ai corrigé ce défaut et l'affichage se fait maintenant correctement. Pour être plus lisible, la taille des caractères a aussi été légèrement agrandie, car la taille des écrans à aussi changé avec les années. Enfin, l'utilisation de ce menu est aussi la raison de la présence du logo et du lien Milonic sur la page d'ouverture du site web.

Les animations, « **Home page** » et rubrique « **Photos** » :

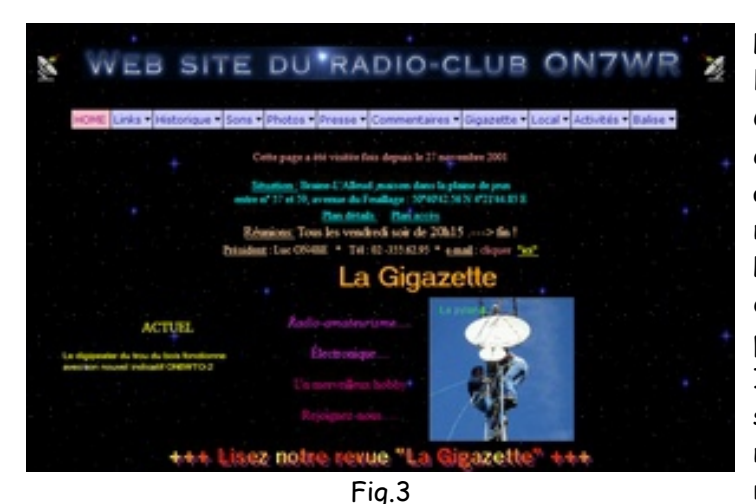

La priorité suivante était la remise en fonctionnement de l'animation de la page d'accueil (voir Fig.3 ci-contre). Cette animation avec effet de zoom sur les images avait été réalisée au format \*swf (shockwave flash). Dans les années 2000 ce format était intégré à tous les navigateurs web soit directement soit par un plug-in. L'évolution des technologies web prônant la suppression des plug-ins, ce format est progressivement abandonné à partir de 2011. En 2016, il disparaît des navigateurs web. Il s'est aussi avéré que ce format présentait de sérieuses failles de sécurité. Dès lors les animations de notre site web ne fonctionnaient plus et elles étaient remplacées par un beau carré ou rectangle noir.

Des essais de conversion de l'animation de la page d'accueil dans un autre format se sont avérés infructueux. La seule façon de la récupérer a été d'utiliser un logiciel permettant de réaliser une capture vidéo de l'écran et ainsi de transformer ce qui était une animation en une vidéo convertible. Avec l'aide de HTML5, il a été assez simple de mettre cette petite vidéo exactement à l'emplacement de l'ancienne animation. Cette vidéo est programmée pour tourner en boucle et elle démarre automatiquement à l'ouverture de la page d'accueil.

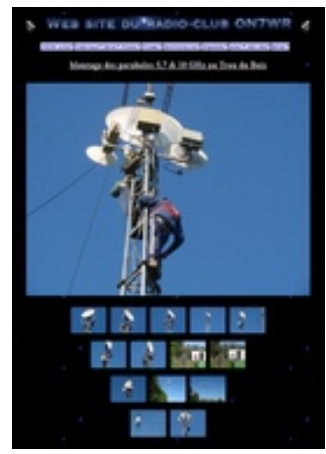

Fig.4

Les pages de la rubrique « Photos » qui laissaient fort à désirer, ont toutes été refaites à l'en-tête du club, intégrant la barre de menu et le même background que celui de la page d'accueil. Le fond noir étant particulièrement bien adapté à visionner des images. Chaque galerie de photo a été intégrée a un slider avec effet de fondu entre les images, et le diaporama démarre automatiquement à l'ouverture de la page. Parallèlement, les galeries de photos peuvent être regardées en manuel, une par une, en avant ou en arrière et on peut à tout moment revenir à la page du diaporama. À savoir aussi que chaque image représente une page web à elle seule. Là où il y a 42 images en galerie, il y a 42 pages web. Aujourd'hui ces pages seraient remplacées par une seule avec un slider d'images intégré pouvant fonctionner en manuel ou en automatique aux dimensions qui lui sont données sur la page ou en full screen. Mais j'ai préféré garder les pages d'origine qui sont un slider en elles-mêmes, préservant ainsi l'aspect vintage du site. Une attention particulière a été portée à la définition des images et toutes les vues sont en

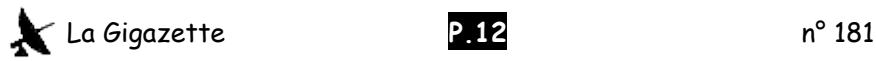

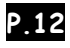

800 x 600 px ainsi que les diaporamas. Là où il n'y a pas de galerie photo, c'est qu'il n'y en avait pas à l'origine, les images ont été récupérées de l'ancien fichier de présentation \*swf.

La rubrique « **Historique** » et les vidéos :

La page « Histoire du club » rédigée par Roger ON4TX s'affichait sur une page blanche sans en-tête. Là encore j'ai remanié la page pour lui donner le background 7wr, en-tête et barre de menu. De façon à mettre un certain effet dans cette page, elle s'affiche maintenant en transparence et glisse à la lecture sur le fond fixe. La couleur et le type de police ainsi que le texte ont été préservés. Pour conserver le texte intégral, une annotation a cependant été ajoutée à deux lignes obsolètes en fin de texte. Mais plus encore, le script HTML de la mise en page du texte, qui n'est pas conventionnel et que je soupçonne avoir été écrit aussi par Roger, a été conservé en l'état pour rester au plus près de l'esprit de son auteur. L'affichage final étant correct.

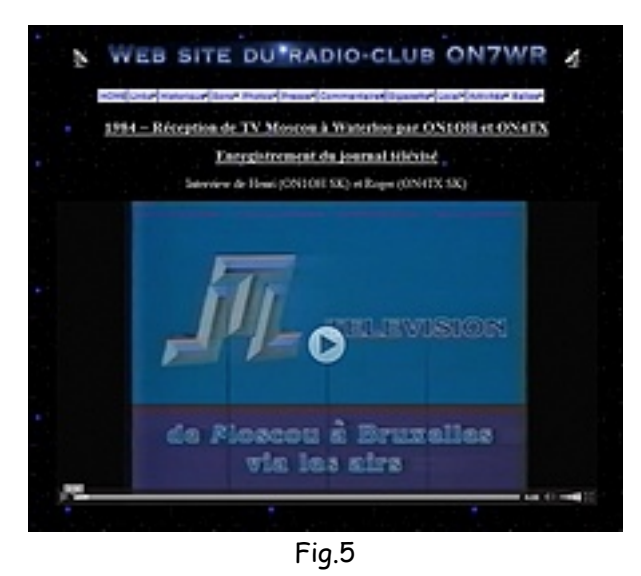

Les autres pages reprises sous cette rubrique comportent chacune une vidéo d'archive. Elles représentent des moments importants de l'histoire du club. Les vidéos ont été converties aux formats permettant une compatibilité avec la plupart des navigateurs web. Grâce à l'apparition du HTML5, les navigateurs web possèdent maintenant tous un lecteur vidéo intégré qui est automatiquement chargé lorsqu'une page HTML contenant une vidéo est reconnue. Ces pages ont été réalisées sur le même modèle que le reste du site web (cf. Fig.5).

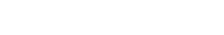

La rubrique « **Gigazette** » :

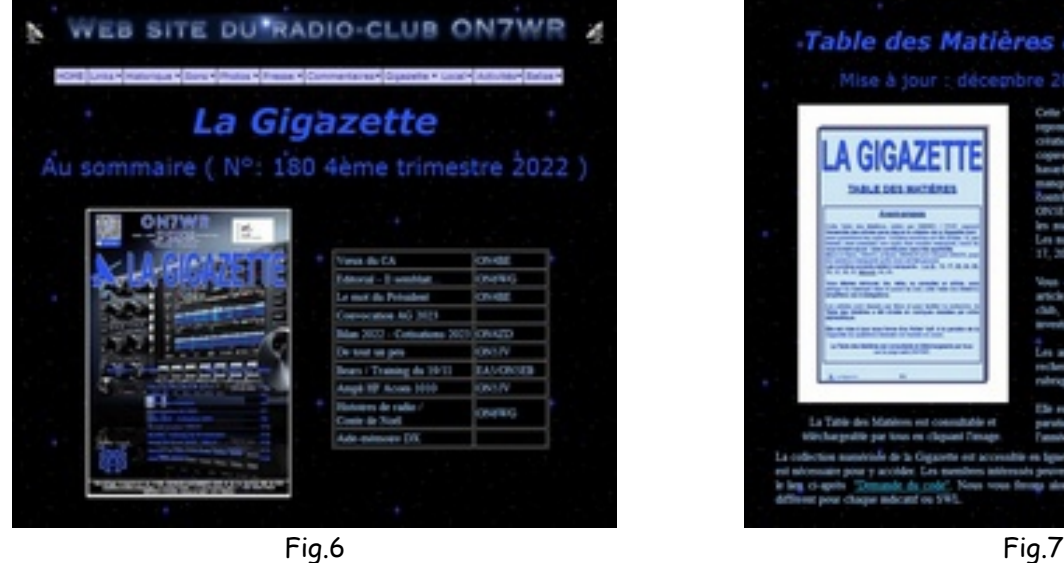

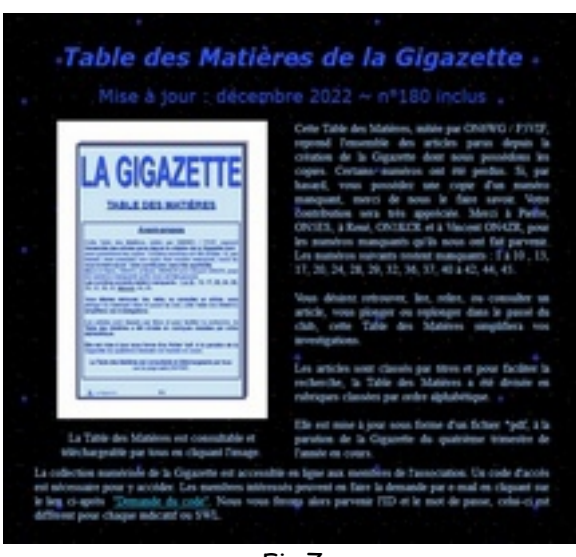

Cette rubrique contenait initialement une page reprenant le sommaire de la dernière Gigazette parue. J'y ai ajouté l'image de la couverture (Fig.6) ainsi que l'image de la table des matières et la possibilité de la télécharger (Fig.7). Cette page est maintenant pareillement à jour. Elle sera actualisée à chaque nouvelle parution. La rubrique contient aussi des articles parus dans la Gigazette.

#### Rubrique « **Commentaires** » :

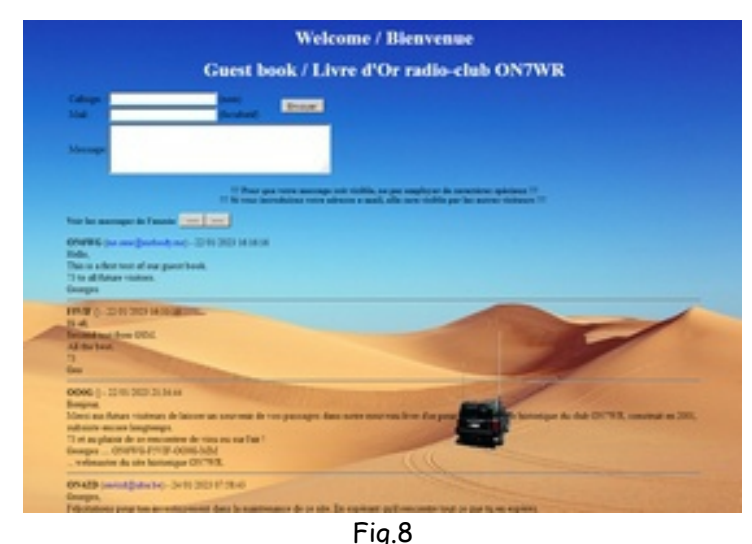

Cette rubrique contenait le livre d'or ON7WR. Ici encore l'auteur du site web avait choisi d'installer un livre d'or gratuit construit en \*PHP et mis à disposition par la société Mandragore.org qui n'existe plus. Ce livre faisait évidemment appel à des tables SQL. Une seule page avec une dizaine de messages a fonctionné entre avril 2002 et avril 2003 puis plus rien. À ma reprise du site le livre d'or ne fonctionnait pas. Quelques essais de remise en route ont été infructueux. Pour les quelques message que le site allait recevoir, j'ai décidé de créer moi-même un livre d'or. Vu le faible trafic, il n'était même pas nécessaire de faire appel à des tables SQL. Un nouveau livre d'or, conception ON6WG, qui fait appel à un simple fichier texte pour stocker les messages a

donc été installé et fonctionne parfaitement. À noter cependant que le script \*HTML fait appel a du \*PHP pour faire fonctionner le livre d'or. C'est aussi la raison pour laquelle le site web est hébergé sur un serveur qui est capable d'interpréter les instructions \*PHP. Pour cette page il fallait aussi une image symbolique. C'est ainsi qu'est née cette image assez spectaculaire du background, que j'ai intitulée « En mobile dans le Sahara ». Les messages du livre d'or sont sur fond de sable d'or, la station mobile rappelant notre hobby. Une seconde image de background toute aussi spectaculaire est déjà prête pour les futurs messages classés. Ils devraient l'être par années. Le livre d'or est important car il concerne directement le visiteur qui, le plus souvent, ne nous connaît pas.

### «Home page» lien « **www.on7wr.be...comment ça marche...** » :

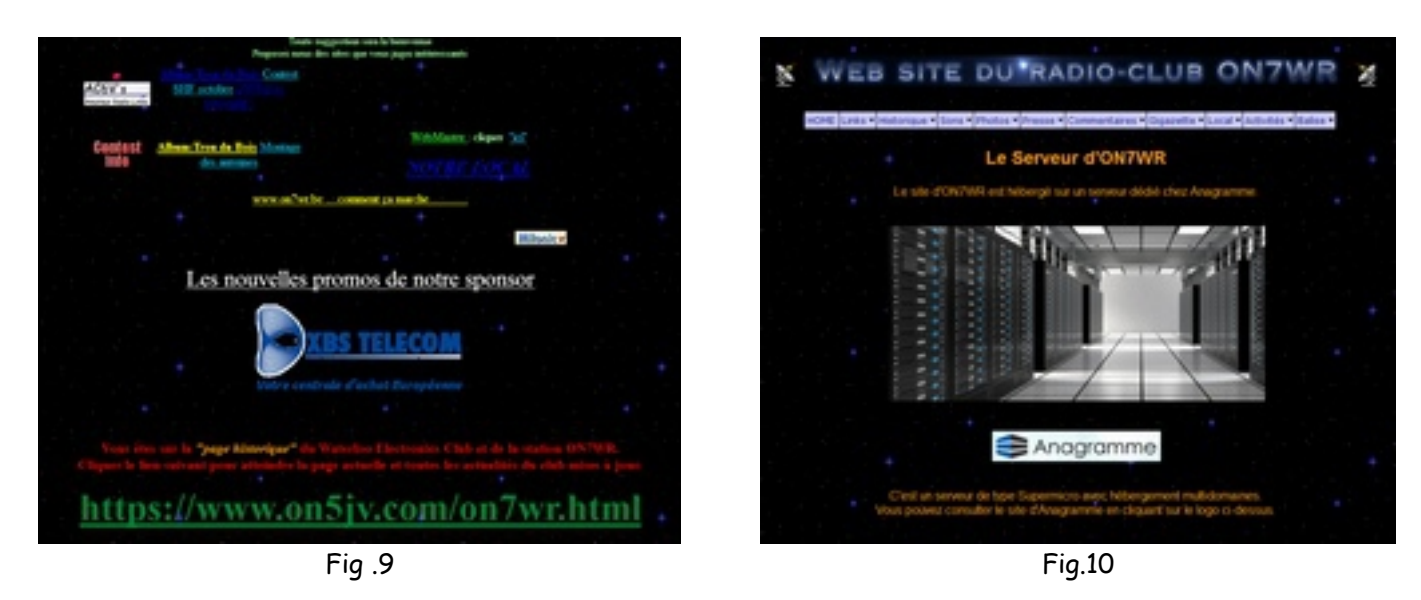

Au bas de la page d'accueil ON7WR on trouve entre autres, un lien "www.on7wr.be......comment ça marche...... ". La page abandonnée depuis des années reprenait notre ancien hébergeur. Elle a donc été mise à jour avec les nouvelles coordonnées de notre hébergeur et si vous voulez en savoir plus … visitez le site, c'est intéressant.

Je vous laisse découvrir ou redécouvrir les autres pages du menu à votre guise. Sachez simplement que le site complet est maintenant à jour et continuera de l'être tant que je serai web master. Il reste encore un peu de nettoyage à faire au niveau des anciens codes HTML de certaines pages mais cela peut se faire petit à petit. Un historique des mises à jour et modifications est tenu aussi pour chaque intervention. Il se trouve dans un dossier du site web, ainsi le web master qui me succédera pourra plus facilement faire des modifications si nécessaire.

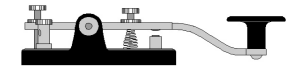

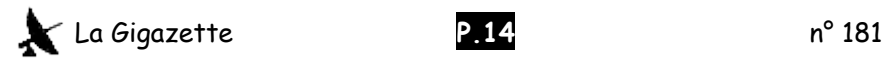

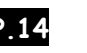

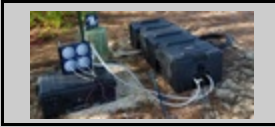

# The RIB: Radio In a Box for Dxpeditions

par C6AGU

### **Introduction d'ON6WG:**

Lors du dernier CQ World Wide DX Contest, j'ai eu l'opportunité de contacter C6AGU depuis Wood Cay qui utilisait une station automatique décrite sur sa page de QRZ.com. J'avais toujours pensé que l'on devrait mettre au point un système de station contrôlée à distance pour les DX très rares dont le coût des expéditions devient de plus en plus prohibitif. Le système mis au point par KN4EEI, N6MZ et AA7JV (C6AGU) avec des fonds du NCDXF, va dans ce sens. Le système offre des avantages importants, réduisant de facon importante les coûts, les temps de transfert du matériel, augmentant ainsi le temps de trafic, il augmente aussi le confort des opérateurs. Je vous laisse découvrir l'article en version originale qui est une présentation Power Point que vous pouvez aussi télécharger à ce lien: https://www.dropbox.com/s/hcew8mnx54s43wc/Station In a Box Pres 2.pptx?dl=0

The

# **RIB**

**A Technology Solution** to get DXpeditions to No-Go Places **Radio In a Box** 

KN4EEI, N6MZ and AA7JV

The Usual Time-Line for the Acceptance of a New Idea:

### **First it is ridiculed**

Then opposed violently

### Then adopted as self-evident

#### **DXpedition Mission Statement:**

1. Make QSO-s

2. Make QSO-s

3. Make QSO-s

The adventure may be a good story, but not for those who did not make it into the log...

#### **Gaining Access**

- Access is getting harder:
	- Crippling restrictions, or (frozen pants!)
	- Totally out of bounds for people
	- -- Environmental: they don't like us trampling on protected land, Disturbing protected wild-life ... and they are serious about it!
	- -- Safety: they worry about the risks to us ... and their job security
	- -- DXpeditions got bigger (to defray skyrocketing costs) and scarier
	- -- Government agencies love to say No, anyway

#### Making it Cheaper and Easier - and Make More QSO-s

#### • Cost of Life Support

- Big % of costs are Life Support System (including shipping costs)
- -- Operating Tents, Sleeping Tents, Showers, Toilets, Meal/Social Tent, Food, Water,
	- Cots, Tables, Chairs, Lamps, Fans, Coffee Machine.... All according to the rules!

#### • Time Spent not making Q-s:

- Moving all the above gear onto the island
- Building and Maintaining the Life Support Systems
- Moving operators and food to and from the island daily
- · Risks:
	- We are getting older (still preferable to the alternative)
		- -- Small boats, surf, heat, sun, soft sand, stinging insects, etc.
- Comfort:
	- Operator discomfort reduces the number and quality of QSO-s!

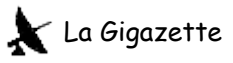

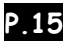

# **Typical Large DXpedition Operations Time-Line**

| Day                                           |                                                                     | 2                                                             | 3                                                                                             | 4                                                                            | 5                                      | 6                                      | 7                                      | 8                               | 9                                                                          | 10                                                                                                    | 11                                                                                                    | 12                                                                            |
|-----------------------------------------------|---------------------------------------------------------------------|---------------------------------------------------------------|-----------------------------------------------------------------------------------------------|------------------------------------------------------------------------------|----------------------------------------|----------------------------------------|----------------------------------------|---------------------------------|----------------------------------------------------------------------------|----------------------------------------------------------------------------------------------------|----------------------------------------------------------------------------------------------------|-------------------------------------------------------------------------------|
| Non QSO<br><b>Making</b><br><b>Activities</b> | Move<br>Eq.<br><b>Move</b><br>Supp.<br><b>Build</b><br><b>Tents</b> | Move<br>Eq.<br><b>Build</b><br>Stns.<br><b>Build</b><br>ANT-s | <b>Move</b><br>Ops.<br><b>Build</b><br>Inf.<br><b>Build</b><br>Stns.<br><b>Build</b><br>ANT-s | <b>Move</b><br>Ops.<br>Supp.<br>Maint.<br><b>Build</b><br><b>RX</b><br>ANT-s | <b>Move</b><br>Ops.<br>Supp.<br>Maint. | <b>Move</b><br>Ops.<br>Supp.<br>Maint. | <b>Move</b><br>Ops.<br>Supp.<br>Maint. | Move<br>Ops.<br>Supp.<br>Maint. | <b>Move</b><br>Ops.<br>Supp.<br>Remove<br>Non-<br><b>Essential</b><br>Gear | <b>Move</b><br>Ops.<br>Supp.<br>Remove<br>Non-<br><b>Essential</b><br>Gear<br>and<br>One<br><b>Digi</b><br><b>Station</b> | Move<br>Ops.<br>Supp.<br>Remove<br><b>CW</b><br>160 <sub>m</sub><br>and<br><b>Digital</b><br><b>Stations</b><br>Gens.<br>Etc. | <b>Tear</b><br>Down<br><b>Move</b><br>All<br>To<br><b>Boat</b><br>Clean<br>Up |
| Operation<br>Efficiency<br>(QSO rate)         | 0%                                                                  | 40%                                                           | 80%                                                                                           | 90%                                                                          | 100%                                   | 100%                                   | 100%                                   | 100%                            | 90%                                                                        | 70%                                                                                                    | 30%                                                                                                    | 0%                                                                            |

8 days' worth of operation in 12 days!

# Don't go onto the Island!

- Remote controlled stations on the island Radio In a Box
- Operators work from the boat
- No people camping on the island
- Boat stays anchored or on station within a couple of miles
- Once a day two people visit the island to top up generators, do maintenance
	- Minimal environmental impact
	- No time is wasted on setting up and maintaining tents, etc.
	- No time is wasted moving operators and supplies to and from the boat
	- Longer endurance

# More time to make Q-s!

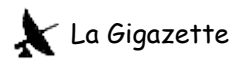

### A simple all-band RIB setup

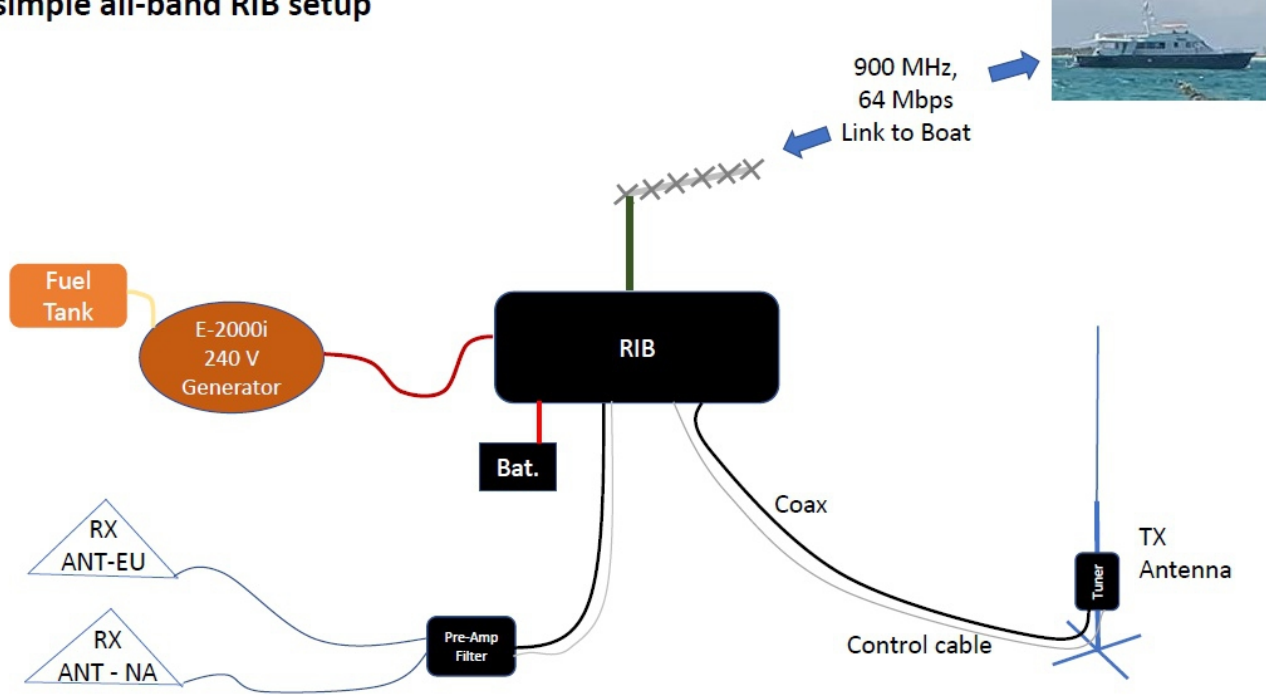

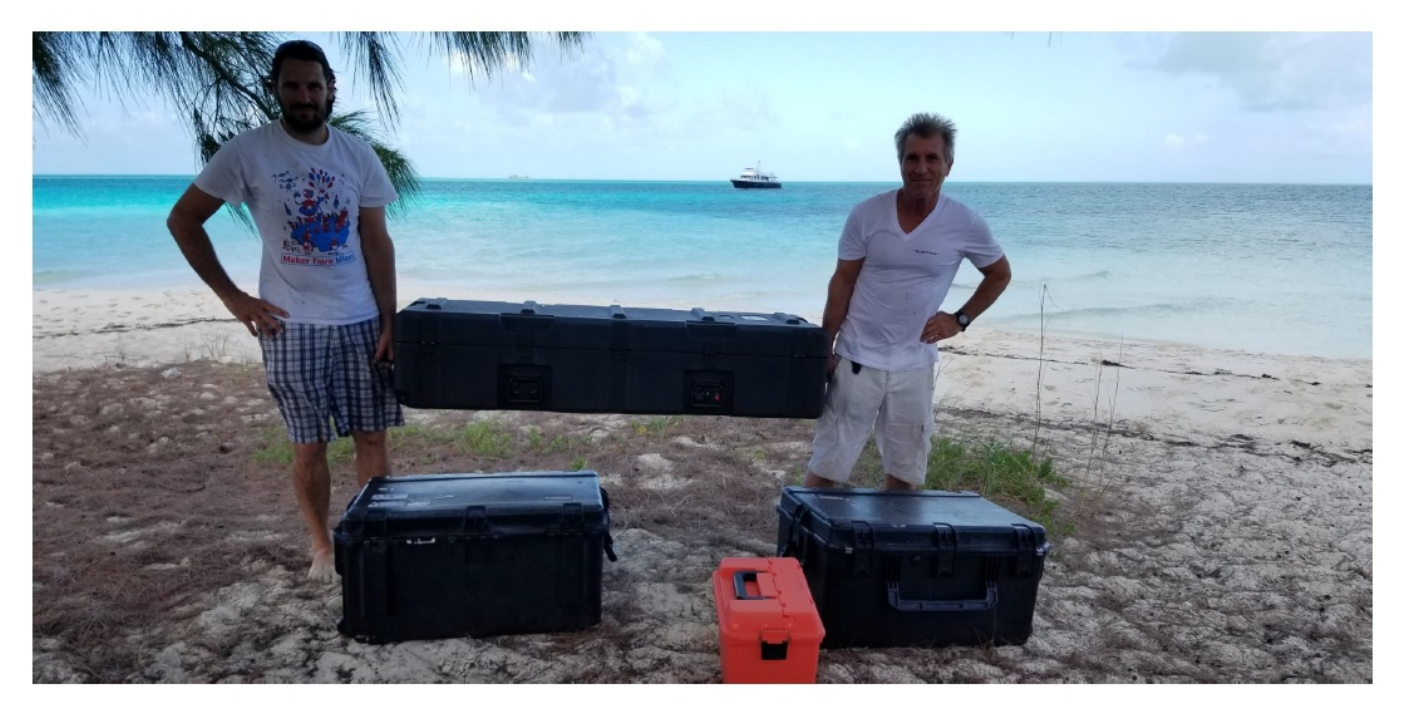

Simplified logistics...

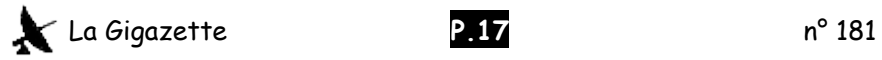

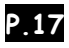

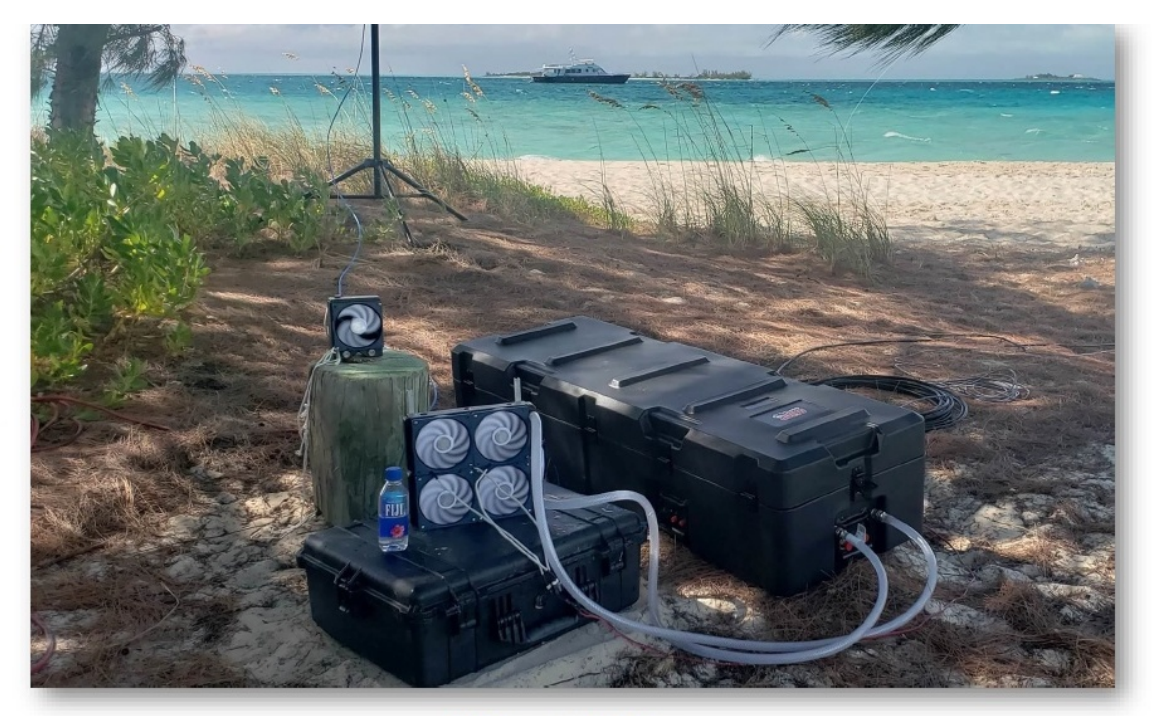

RIB in operation. Water cooling is used to remove heat from the amplifier and the interior.

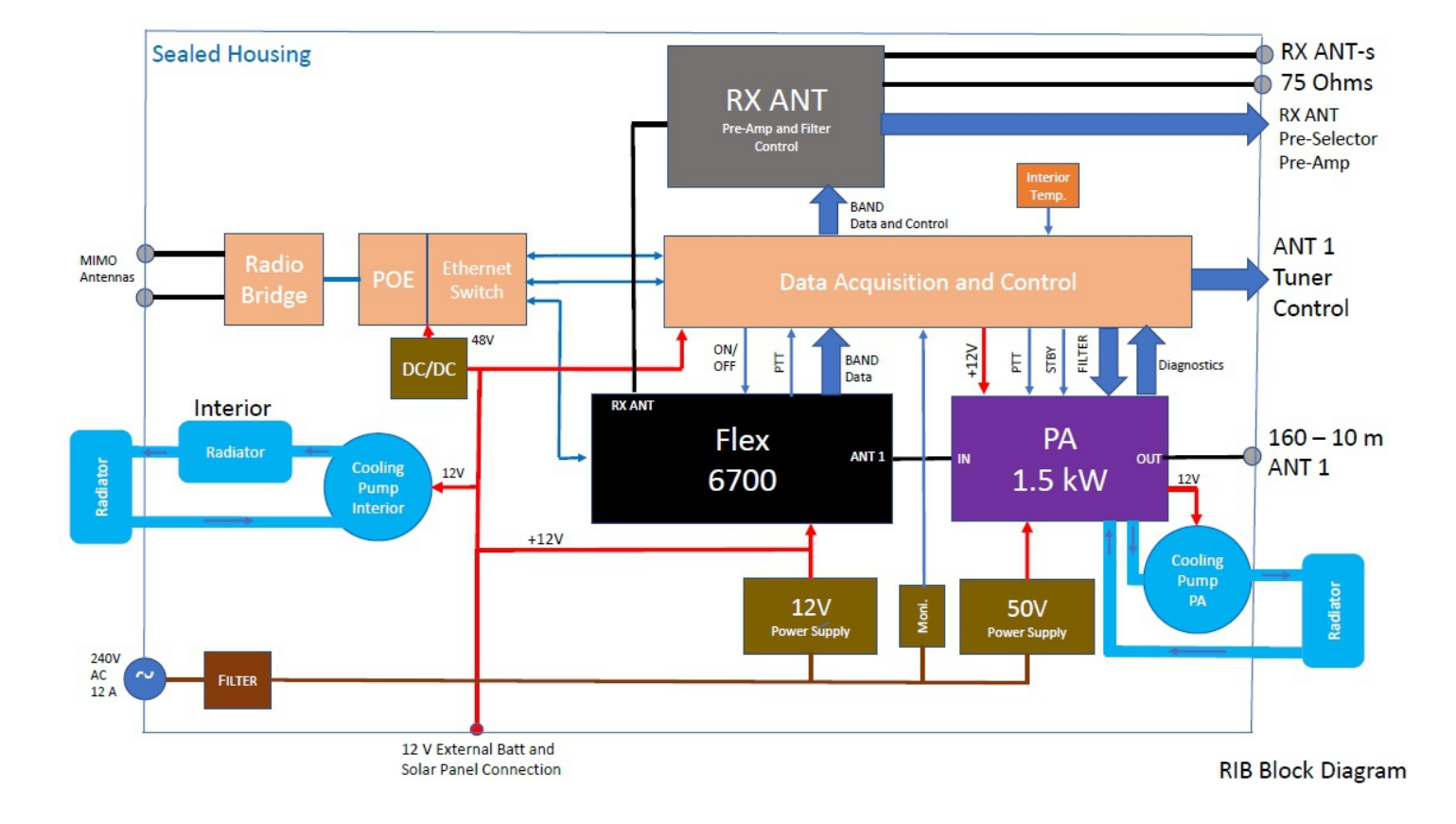

### Inside the RIB

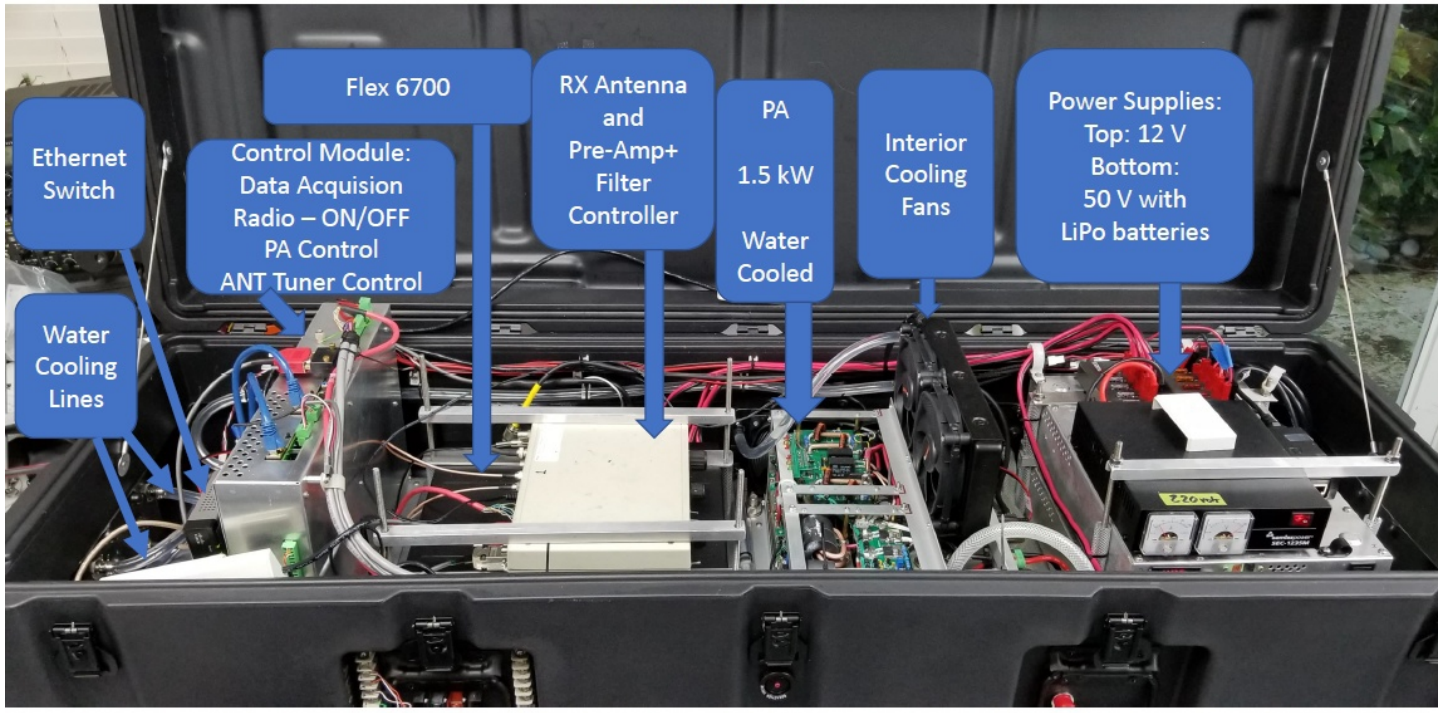

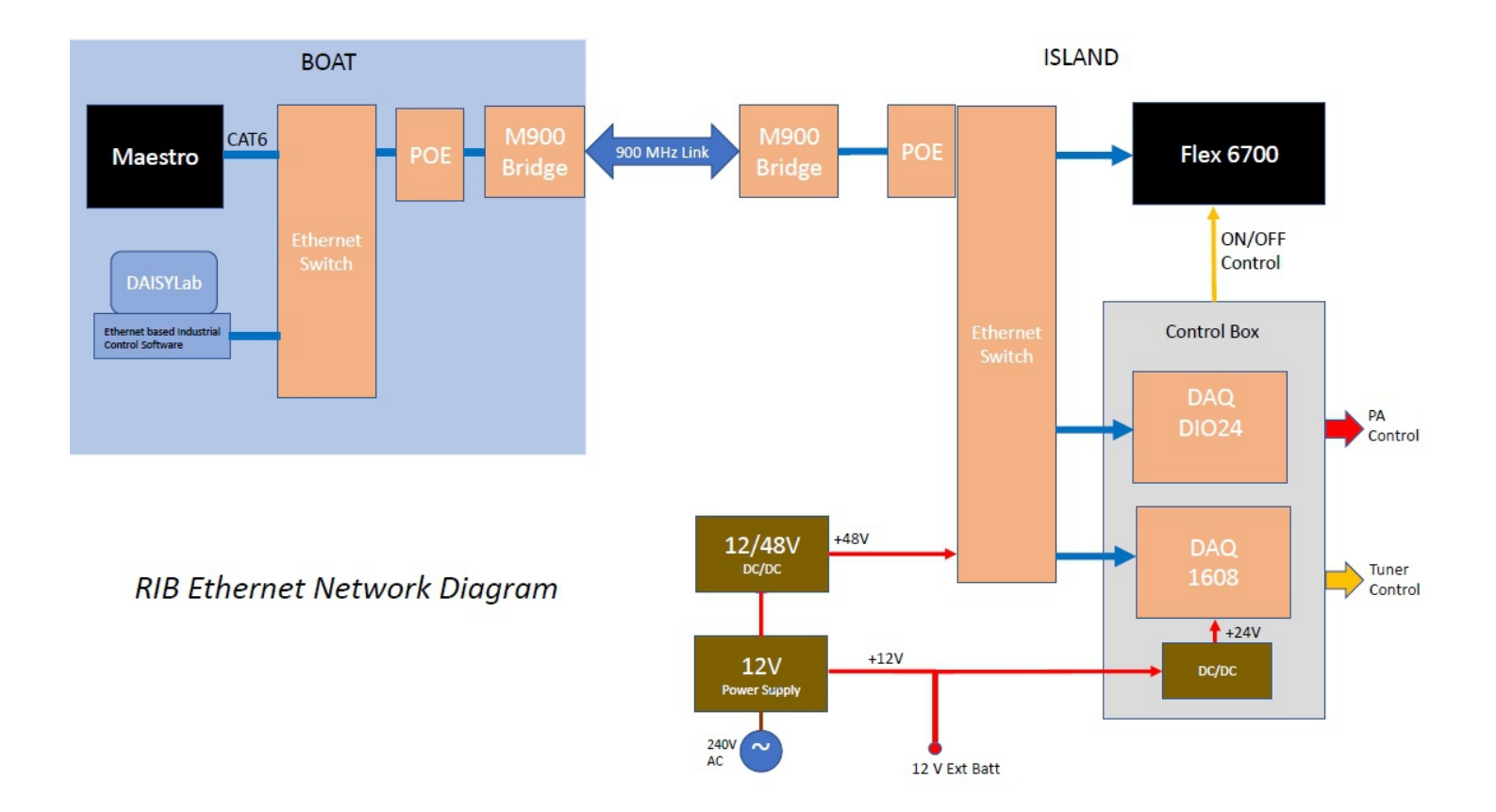

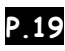

### **Remote Control Screen**

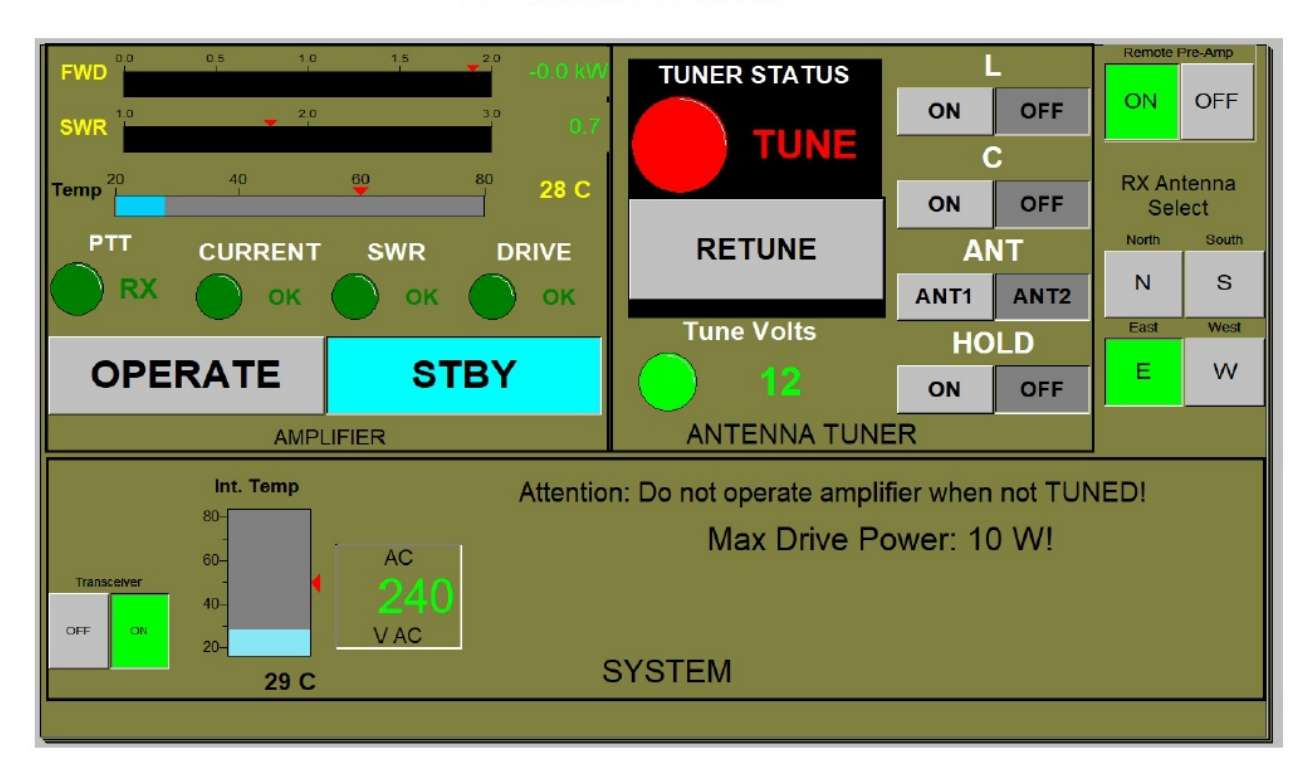

### 900 MHz Radio Bridge:

Ubiquiti Rocket M-900 Antennas: **MIMO** 2 x Yagis on Island and 2 x Verticals on boat

**ISLAND-end** 2 x 900 MHz Yagi Antennas

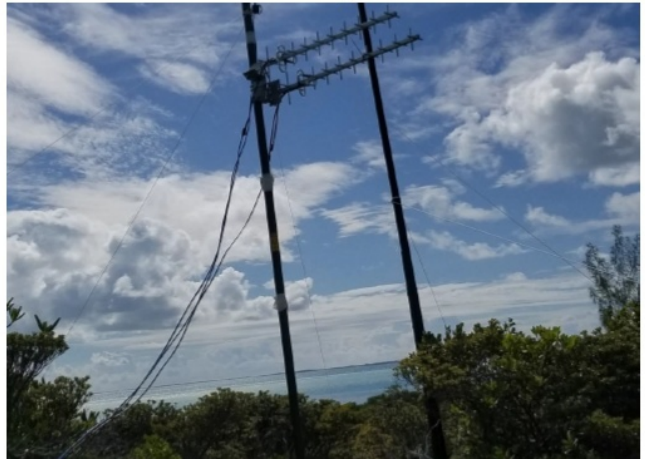

**BOAT-end** 2 x 900 MHz Omni-directional Antennas

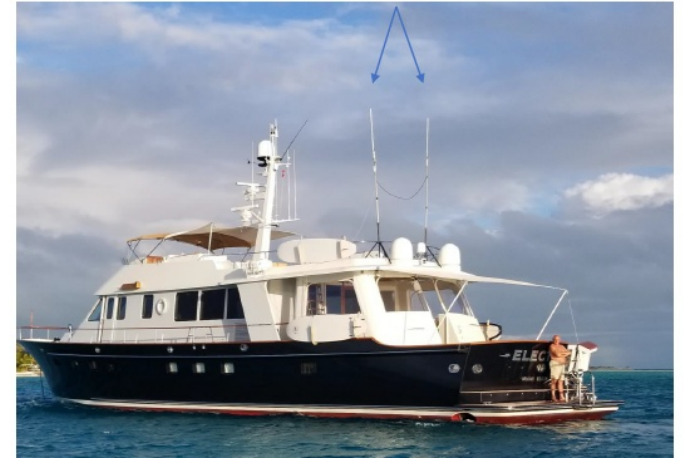

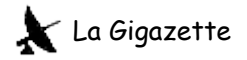

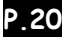

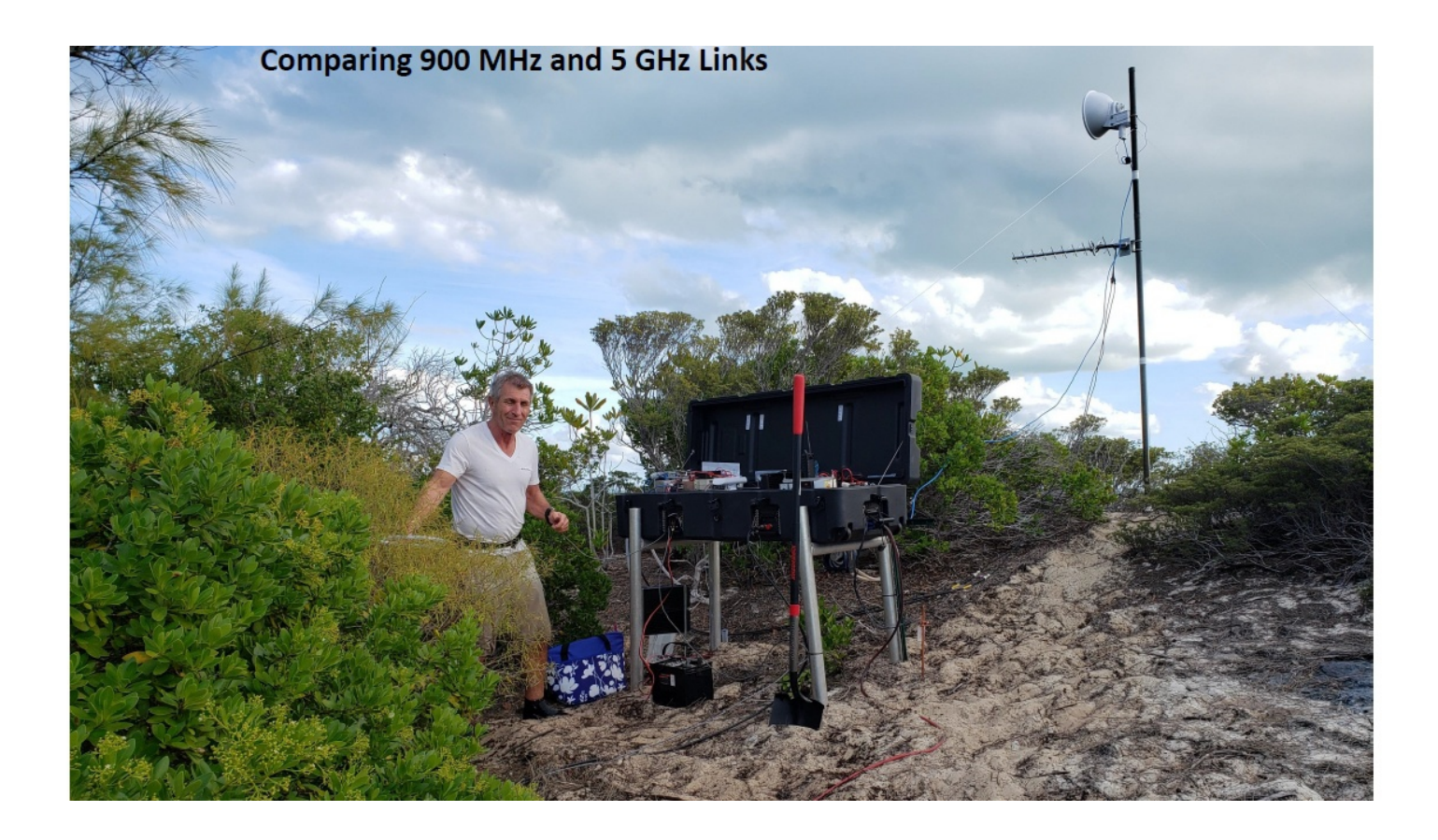

Even for a traditional DXpedition that can be on the Island:

- Faster set up
- More reliable
- Easier logistics (all in one box)
- Smaller tents, tables (RIB can be outside the tent)
- For Difficult or Dangerous Places
- More time for making Q-s! and

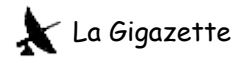

### Summary:

- Very little is lost when operating remotely
- A lot is gained through simplified logistics and working in a comfortable environment
- Extensive Testing in realistic conditions (1.2 NM) Jan 20 to Feb 18 Test on Wood Cay, C6AGU
- CQ WW 160 m Contest Q-s: 1,700
- ARRL DX CW Contest: 4,500
- Misc. DX: 2800
- Total QSO-s 9000

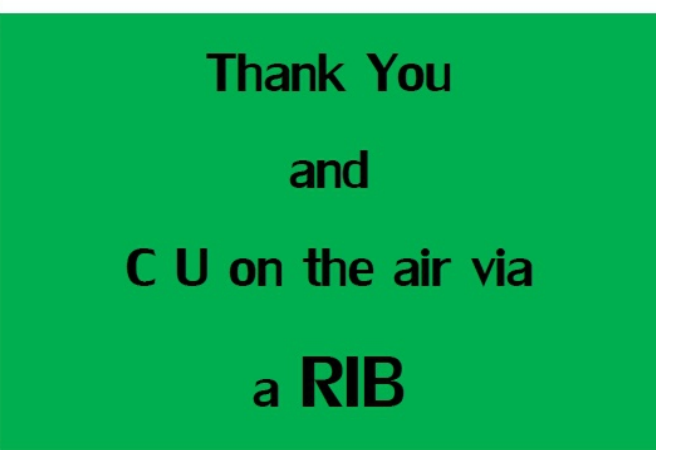

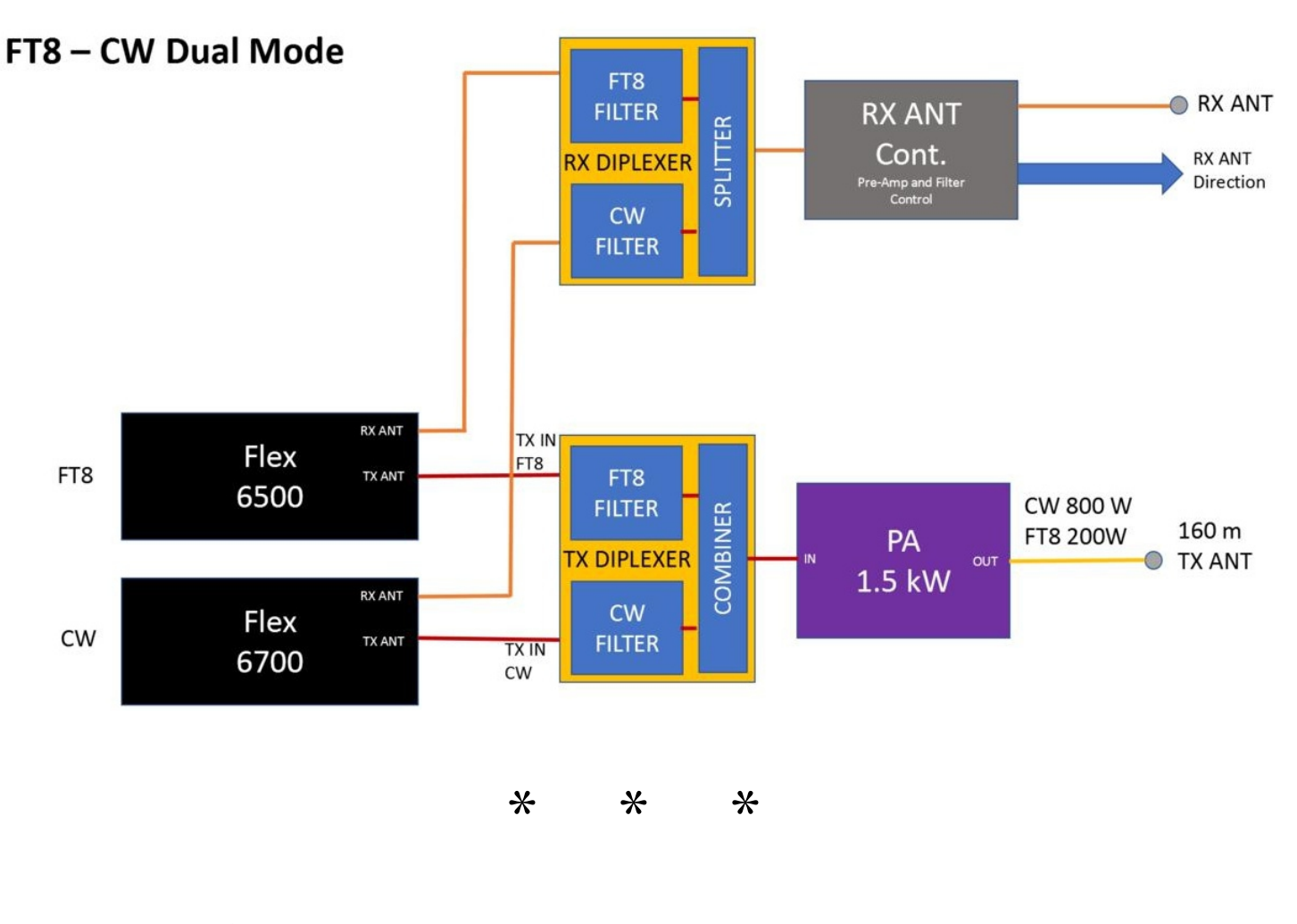

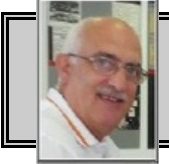

**Francisco Lara EA5GVJ** ea5gvi@ure.es

**MANIPULATEUR CAPACITIF** par EA5GVJ/ON6LP

Il y a quelque temps, l'idée m'était venue de construire un manipulateur morse capacitif, c'est en cherchant sur le Web que j'avais trouvé quelques réalisations, en général elles sont basées sur Arduino ou d'autres appareils qui ont besoin d'une programmation PIC etc.

Mon idée est survenue lorsque j'ai trouvé un capteur capacitif que de nombreux adeptes d'Arduino utilisent, il s'agit du capteur capacitif TTP223B qui, pour un prix abordable, fonctionne parfaitement avec une pile CR2032 (3V).

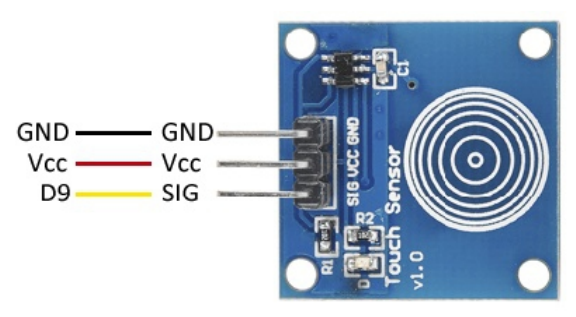

Pour la réalisation, j'ai utilisé 2 optocoupleurs 4N25 que j'avais dans un fond de tiroir. Deux transistors de commutation pourraient aussi convenir sans aucun problème.

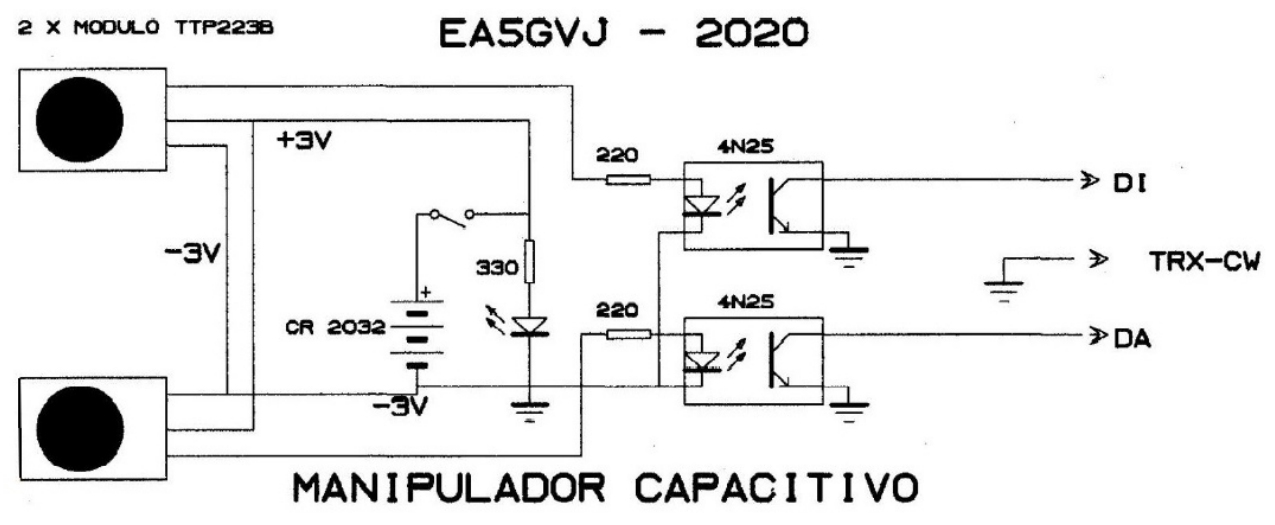

J'ai réalisé ici un petit circuit imprimé pour ceux qui veulent le construire.

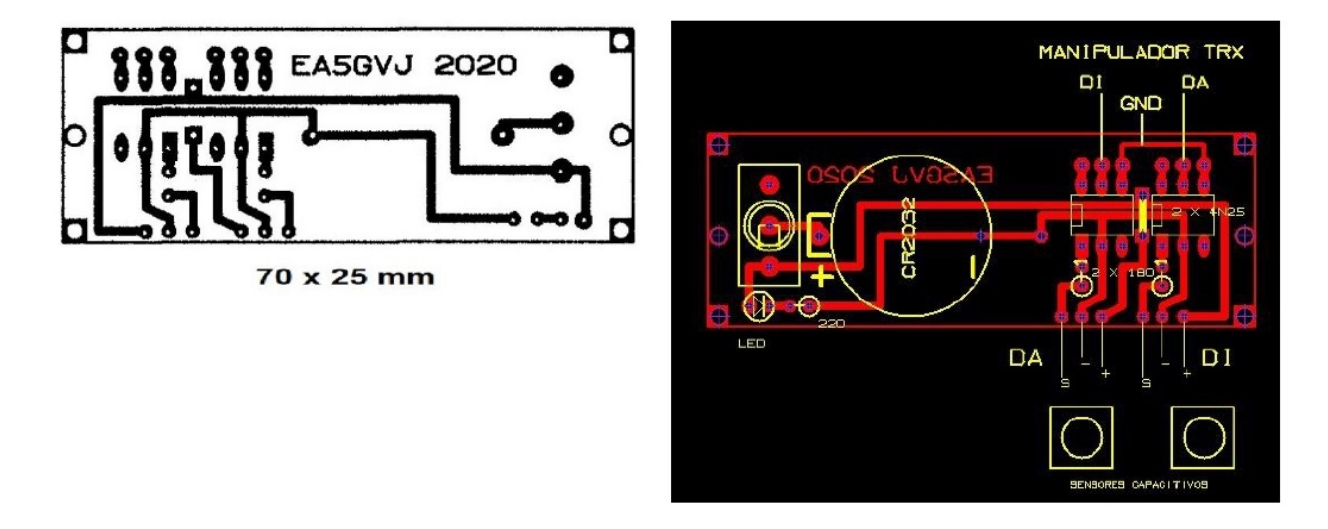

Concernant la fixation des optocoupleurs je vous conseille de souder des sockets afin de faciliter leur remplacement au cas où vous devriez les changer.

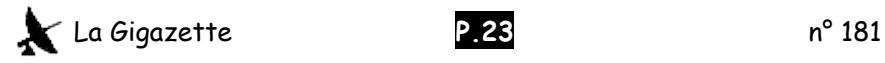

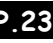

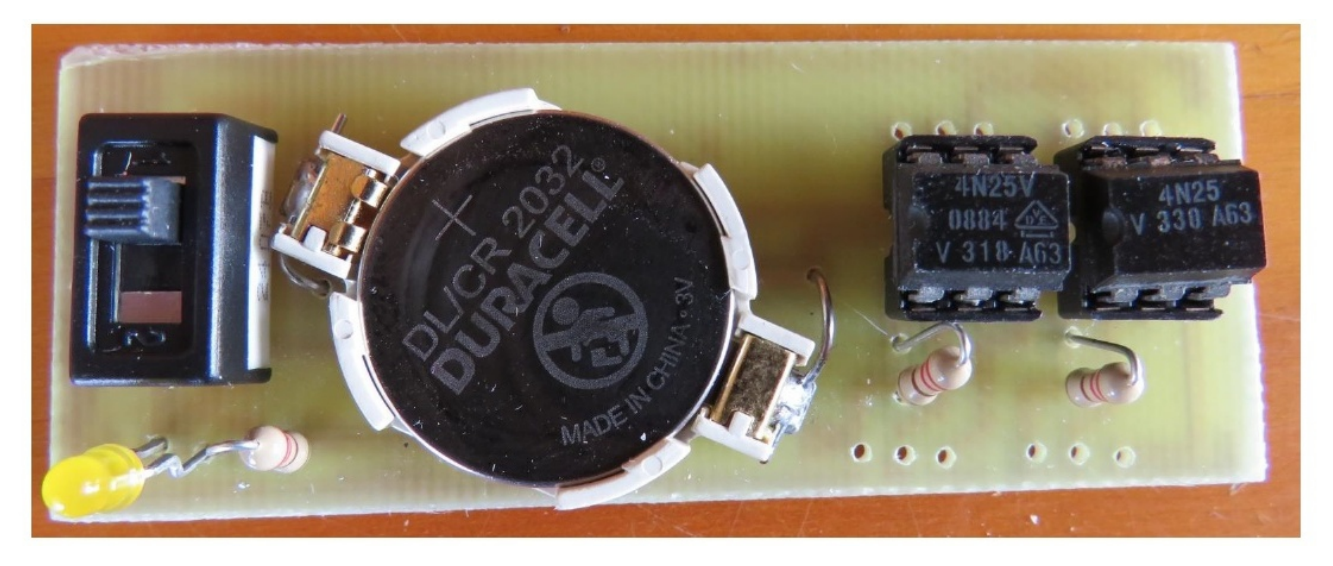

Pour installer tout cela, il est primordial d'utiliser une base lourde pour la stabilité du manipulateur, j'avais une base de 100 x 90 x 10mm en cuivre qui a fait l'affaire chez moi. La structure a été effectuée à l'aide de mon imprimante 3D comme vous pouvez le voir dans les photos suivantes.

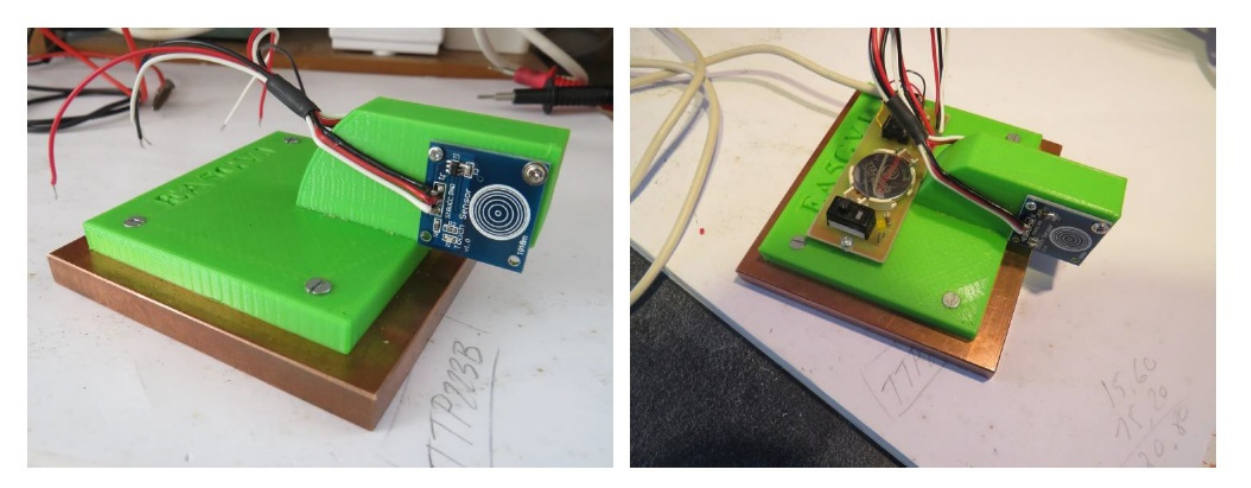

Je peux vous dire que cela fonctionne parfaitement avec mon FT-897.

À tous ceux qui désirent le fichier STL pour la réalisation de la structure en 3D, vous pouvez me le demander par e-mail et je vous l'enverrai avec grand plaisir.

### **[ea5gvj@ure.es](mailto:ea5gvj@ure.es)**

**73 QRO de EA5GVJ/ON6LP**

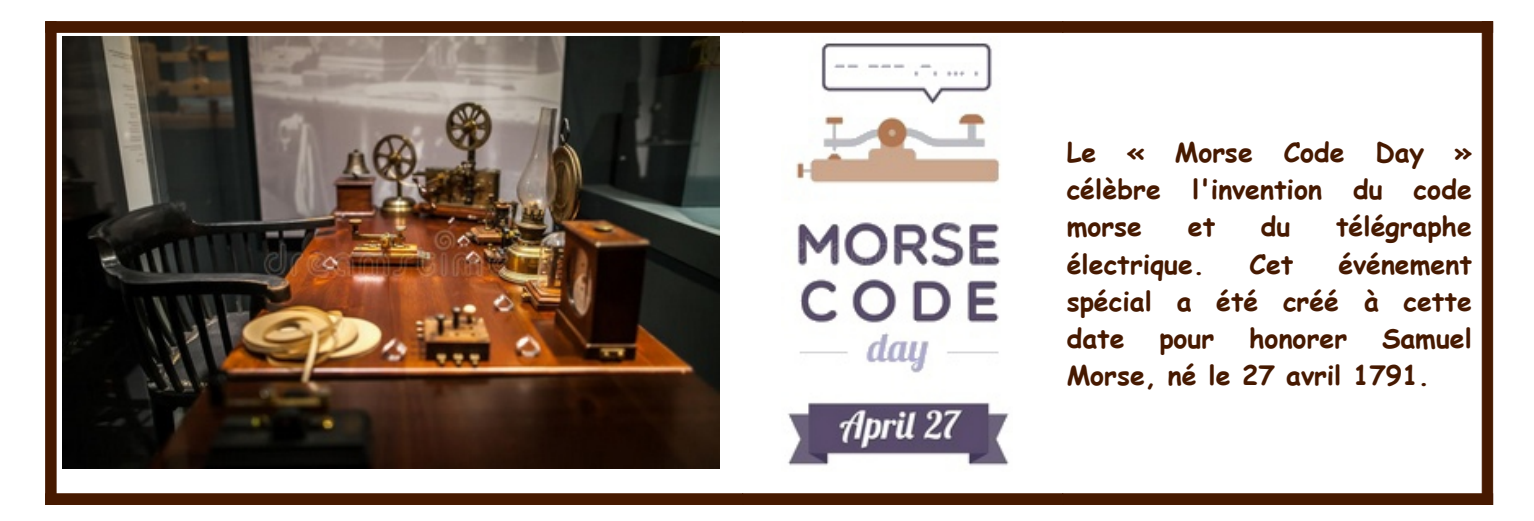

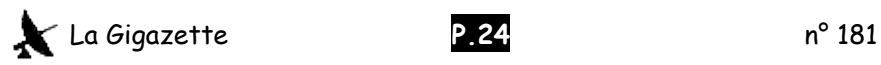

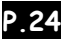

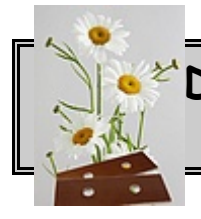

# **De chauffeur de bakélite à faucheur de marguerites** par SM5SRR

Ma vie de radioamateur a commencé après avoir hérité du vieux poste radio de ma mère. C'était un petit poste, entièrement à tubes de la marque L.M. Ericsson qui faisait les ondes longues, moyennes, courtes ainsi que la FM. Je me souviens de longues soirées écoutant des voix venant de pays lointains tel que Cuba, du grésillement des interférences atmosphériques et de l'odeur de la bakélite chauffée par les tubes du poste.

J'étais bien jeune lorsqu'en 1979, après avoir suivi les cours à ON5UB, je réussis à obtenir ma Licence de radioamateur et l'indicatif ON7EV. Roger ON4TX fut l'un de ceux qui me prit sous son aile et m'aida à découvrir plus en profondeur le monde fascinant de la radio. De fil en aiguille je me suis retrouvé dans le monde de l'aviation et plus précisément la compagnie SAS en Suède.

Qui parle avion parle radio, et comme pilote c'était surtout des communications en VHF avec la tour de contrôle, centre radar et autres. Certains Boeing 737-800 de la compagnie étaient équipés d'une station HF Collins avec une puissance de sortie de 400 watts. L'antenne était incorporée dans l'empennage et accordée par un coupleur automatique. La fréquence couvrait de 2 Mhz à 30 Mhz et pouvait être sélectée avec une précision d'un 1 kilohertz. La modulation était limitée à la modulation d'amplitude et à la bande latérale unique, plus exactement l'USB. Autre réglage sur le poste était le volume mais il n'y avait pas de contrôle RIT. Le morse est encore utilisé mais uniquement pour l'identification de balises, décodage qui se fait automatiquement.

Dès que nous avions atteint notre altitude de croisière, la voie était libre pour faire de la radio. La compagnie avait un radio-club et j'étais le seul pilote radioamateur à utiliser l'indicatif SK0SAS/AM à bord sur les bandes amateurs. Lancer un appel général avec un indicatif /AM sur la bande amateur causait un "pile up" immédiat incroyable et les heures autrement monotones littéralement s'envolèrent.

Le récepteur n'était pas très sensible et était facilement saturé. Tout le monde m'entendait mais j'avais souvent du mal à comprendre mon correspondant. Je me suis souvent trouvé à plaindre les astronautes à bord de l'ISS lors de leur QSO en 2 mètres car cela devait être encore pire en VHF à 400 km d'altitude comparé à ce qui m'arrivait à 41000 pieds en HF. Mon plus beau QSO fut réalisé un jour à 35000 pieds au-dessus d'Alexandrie en Égypte avec mon fils Jonathan SK5AMD qui lui était en Suède. Mon collègue n'en revenait pas et était aussi bien amusé que curieux.

Les transmissions en VHF se font dans la bande de 108 à 137 MHz en modulation d'amplitude. Archaïque pourrait-on croire mais il s'avère que c'est une modulation plus sûre que la FM car il est possible de comprendre deux ou trois stations transmettant simultanément sur la même fréquence, ce qui peut arriver lorsqu'on se retrouve avec plusieurs appareils en destination d'un aéroport comme par exemple Paris Charles de Gaulle.

À bord nous avions également un système qui nous permettait de rester en communication avec la base à Stockholm. Le système ACARS, acronyme pour Aircraft Communications Addressing and Reporting System. Ceci est un système digital similaire au Packet radio qui utilise la modulation MSK (minimum shift keying). Le système nous permettait, en vol, d'obtenir les dernières prévisions météorologiques ainsi que de communiquer avec la base, ainsi qu'avec d'autres avions de la compagnie. Tout message était affiché sur un écran et mis sur papier via une imprimante incorporée dans le cockpit.

Les longs vols faisaient qu'on causait pas mal entre-nous dans le cockpit. Parfois les conversations prenaient trop notre attention au point que l'on oubliait la radio dont le volume était en général assez bas. Une petite sonnerie pouvait annoncer l'arrivée d'un message ACARS en provenance d'un collègue dans un autre appareil. Message sauveur : « Hé les gars, Londres vous appelle depuis 10 minutes sur 122.45 et vous demande de passer sur 131.15 MHz. Salutation SK1124. ». C'était rare mais néanmoins très embarrassant.

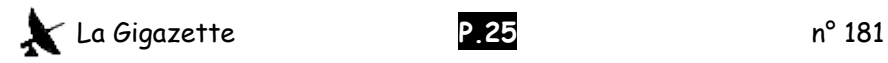

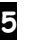

En 2016, j'avais vendu toute ma station radioamateur car j'avais perdu l'enthousiasme. Mon dernier vol était en 2018 et une courte période à la retraite sans trop de loisirs fit que je repris du travail et ce dans l'éducation. Je donne maintenant des cours de mathématiques et de technique dans l'école secondaire du coin. Une belle plateforme pour essayer d'intéresser les jeunes au monde de la radio.

A ma grande surprise j'ai récemment retrouvé un vieil amour : les postes à tubes.

Aujourd'hui toute ma station consiste en un Kenwood TS-515 de 1973, un ampli Henry 3KD-2 de 1968 et un coupleur d'antenne de la marine américaine de 1965, tous à tubes.

Le QSO quotidien de 17h30 sur 14.137 MHz : je me retrouve écoutant des voix venant de pays lointains tels que l'Espagne, le grésillement des interférences atmosphériques tout en savourant l'odeur de la bakélite chauffée par les tubes du poste.

La boucle est fermée.

Eskil van Loosdrecht-SM5SRR.

\* \* \*

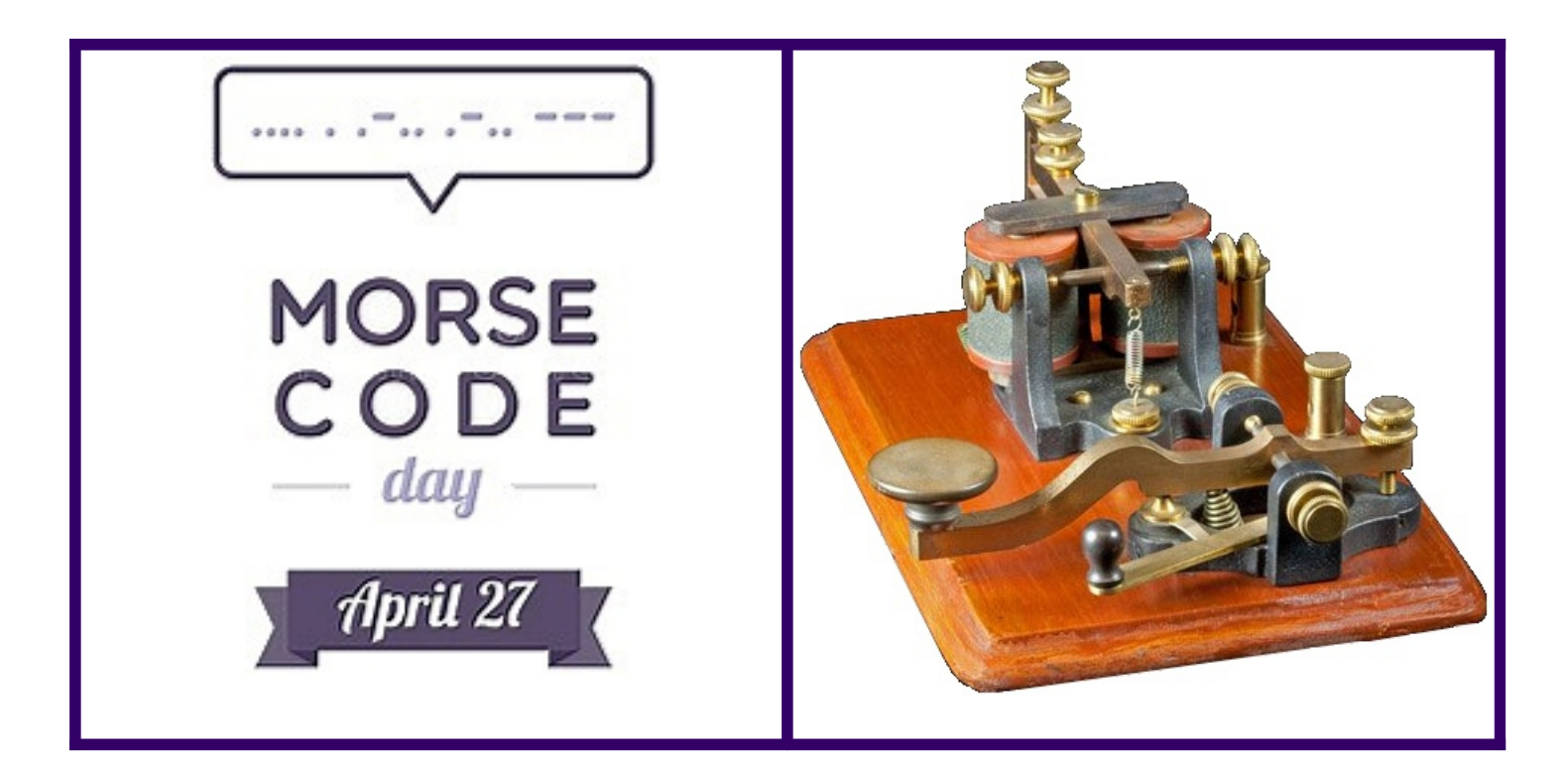

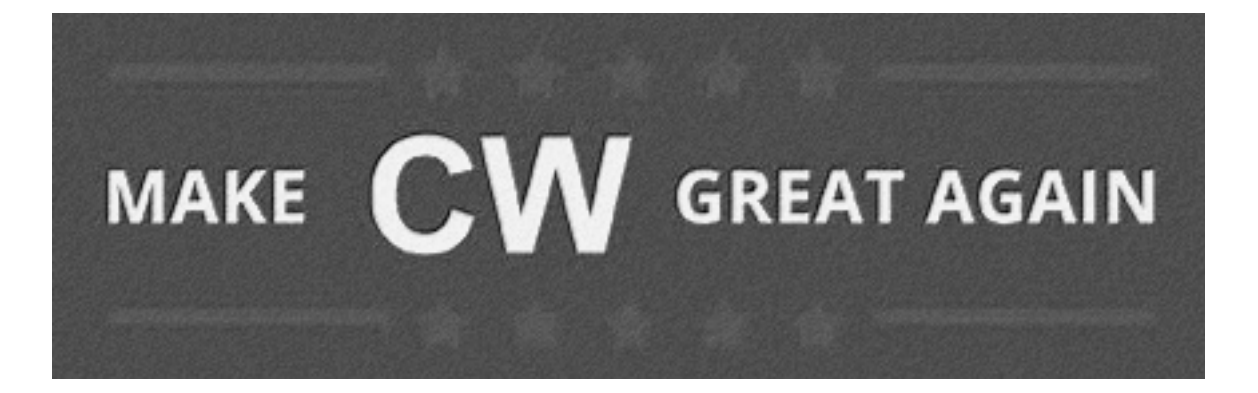

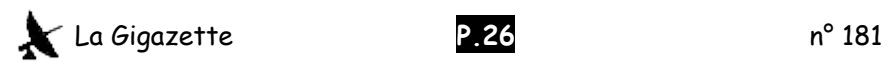

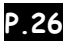

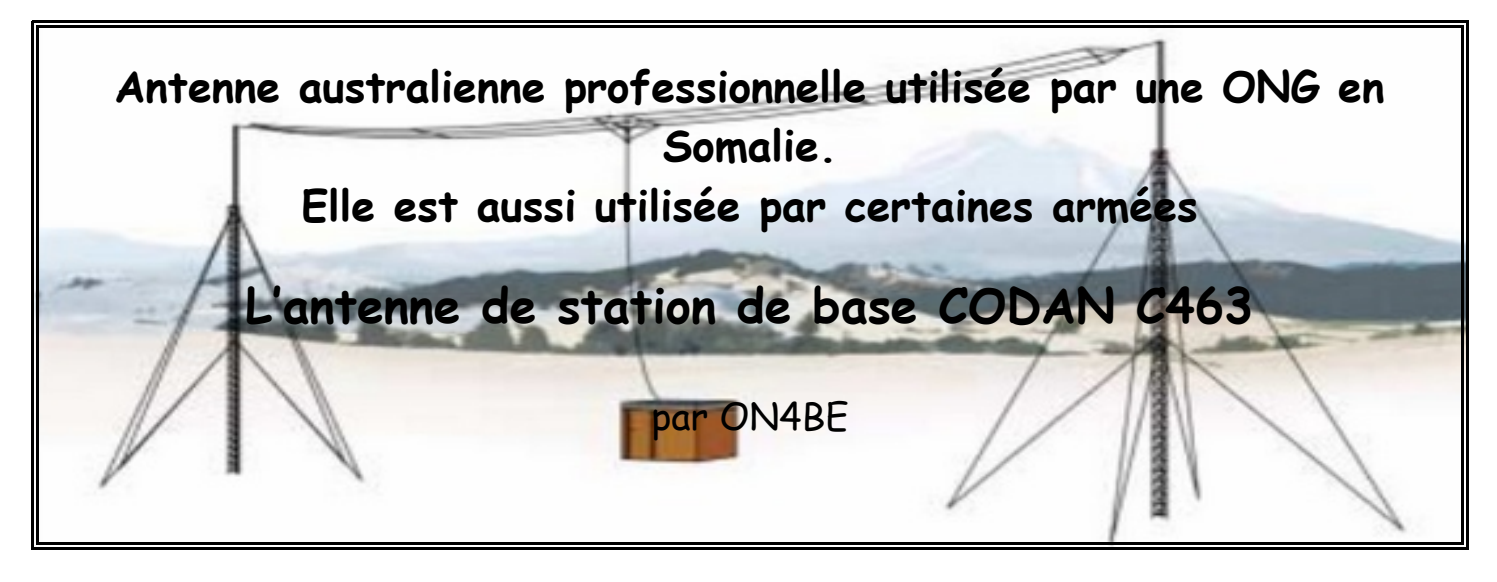

Lorsque le matériel est revenu, en fin de mission de Somalie, il a été vendu à Bruxelles le long du canal chez Oxfam (si mes souvenirs sont bons).

Il y avait des antennes décamétriques automatiques mobiles destinées à être montées sur des jeeps, des émetteurs Codan , des Yaesu également, une partie était neuf ( en pièces de rechange) emballé corps diplomatique et aussi une autre partie en occasion.

L'émetteur Codan peut directement commander l'antenne automatique pour jeep. Personnellement, j'ai construit et réalisé une interface pour le FT-857 ou FT-897, interface qui synchronise l'émetteur et l'antenne Codan. On peut trouver mon schéma au lien ci-après : <https://www.mods.dk/view.php?ArticleKey=0ae03ae87817d27339b213165821492e>

Si vous êtes sur le site mods.dk, sur leur moteur de recherche, tapez Codan. L'antenne est une Codan 9350, le plan est bon pour le FT-857 et le FT-897. Il est possible que cela soit aussi bon pour les émetteurs Yaesu qui peuvent commander l' Atas120.

Cette fois nous n'allons plus parler de l'antenne mobile Codan 9350 mais de l'antenne station de base Codan C463.

# **CODAN C463**

C'est une antenne qui fait environ 27m tri-filaire de la famille des antennes large bandes apériodiques. Son cousin direct est l'antenne W3HH, ou T2FD ( tilted terminated folded dipole).

L'antenne Codan ici est construite pour la bande de 2 MHz à 30 MHz. On ne trouve pas vraiment de plans, mais j'ai eu l'occasion d'en acheter une toute neuve en emballage corps diplomatique non ouverte, elle servait de "spare part". La première chose que j'ai faite est de l'étaler sur la pelouse et la démonter pour la mesurer, de telle sorte que je puisse écrire cet article, et que les copains puissent en faire une copie.

Comme celle-ci est prévue à partir de 2 MHZ, on peut la recalculer pour à partir de 3 MHz, ou 3,5 MHz, réduisant sa longueur de 1/3. Pour jouer à ce jeu, il faut que la longueur soit modifiée en proportion, mais aussi chaque dimension, y compris sa largeur. Pour les baguettes espaceurs en polyester, vous pouvez vous fournir chez The camping Store, Schoonstraat 242, 9940 Evergem.

L'antenne W3HH ou T2FD est appelée par les militaires français « antenne TOS3 ». Le pire des TOS que la W3HH peut atteindre un TOS de 3. L'antenne d'origine Codan C463 fait, maximum, un TOS de 2 sur toutes les bandes.

En oblique ( configuration US Navy ), la W3HH est plus silencieuse, en V inversé, elle est plus bruyante. La Codan en V inversé est aussi bruyante que la W3HH. Il m'a semblé que la Codan est un peu meilleure.

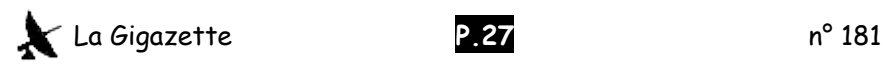

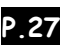

Par rapport à une autre antenne dipôle, verticale, multidipôle, dipôle à trappe… la Codan et la W3HH sont peu bruyantes. Comme antenne de réception, elles ont souvent un rapport signal/bruit exceptionnel. Comme antenne d'émission, c'est moins bon que d'autres antennes monobandes ou multibandes spécial amateur.

Cela m'est souvent arrivé, pour des contacts avec EA5HZB, d'émettre sur la verticale Cushcraft R5 et de recevoir sur la Codan ou la W3HH ou la compréhensibilité était nettement plus confortable. Mes collègues du CCRM apprécient beaucoup la W3HH en configuration US Navy ( en oblique ) pour justement l'excellent rapport signal souffle. Il faut dire qu'ils font de l'écoute sur toutes les bandes. Je dirais que l'idéal serait d'avoir une antenne en TX et une en RX. Un des premiers qui parlait de cela est John ON4UN.

Ne croyez pas que ne vous perdez que 1/3 de puissance en rayonnement avec ces antennes apériodiques comme la W3HH , les pertes sont en fait beaucoup plus importantes souvent plus que 2 points S.

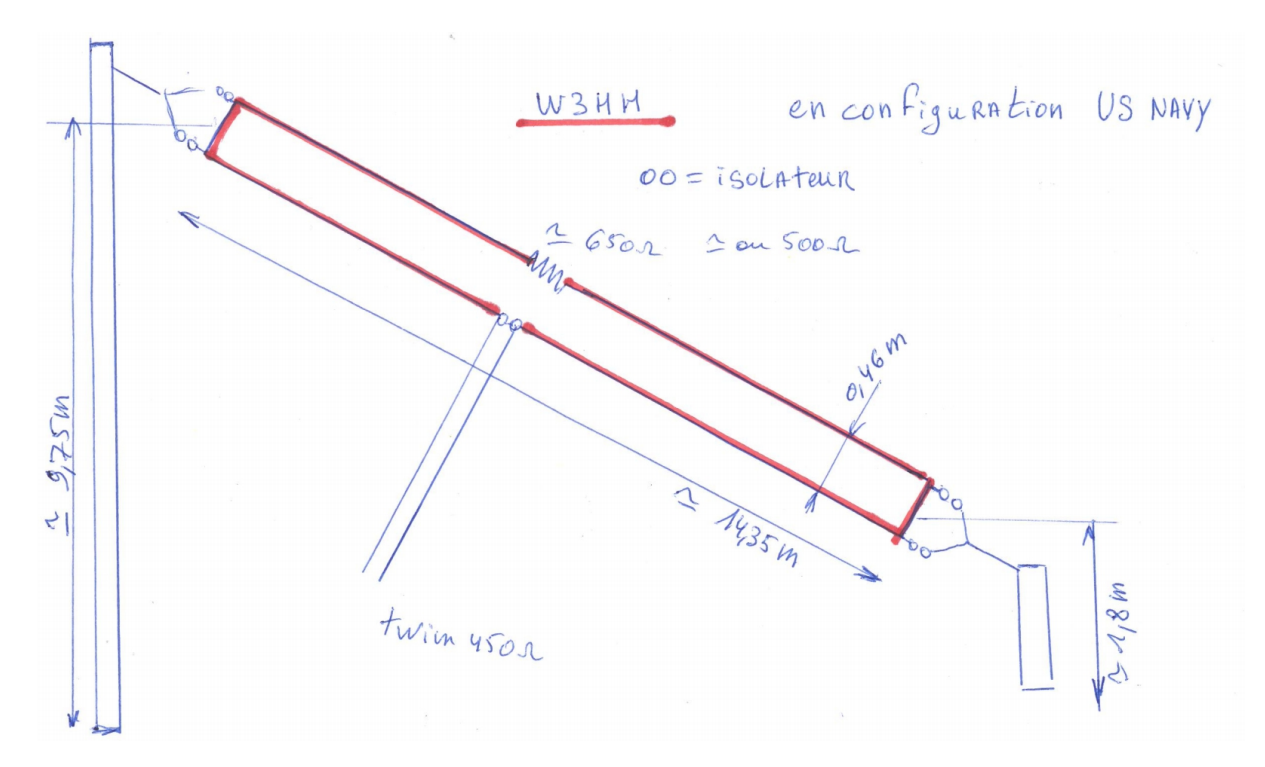

#### **Antenne Codan C463 en V inversé :**

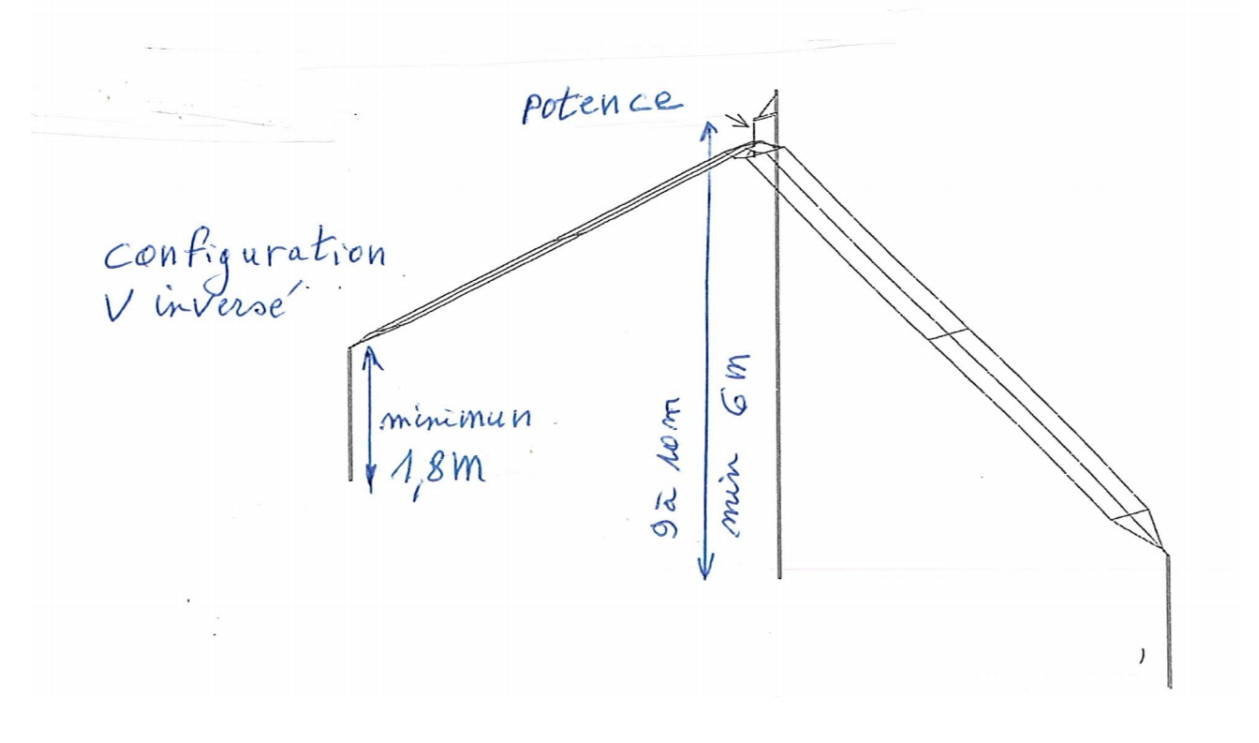

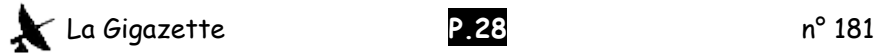

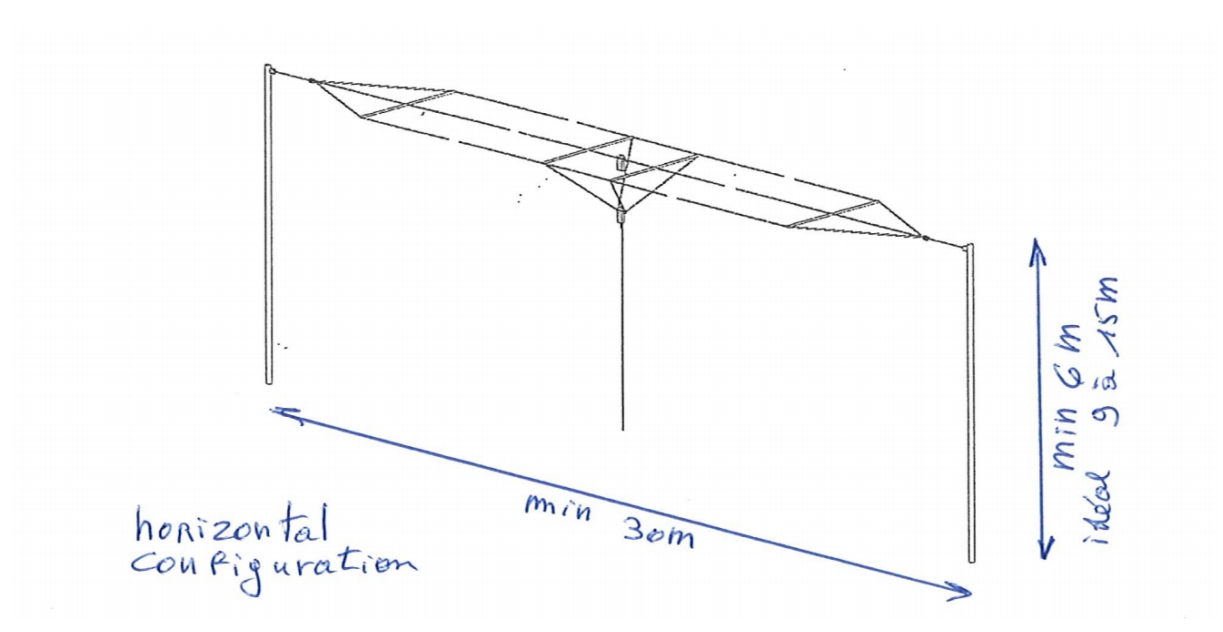

Test entre la Codan et la W3HH toutes les 2 en V inversé Codan :un peu meilleure SWR max T2FD ou W3HH : 3 SWR max Codan : 2

### **Antenne Codan C463 mesurée étalée sur la pelouse :**

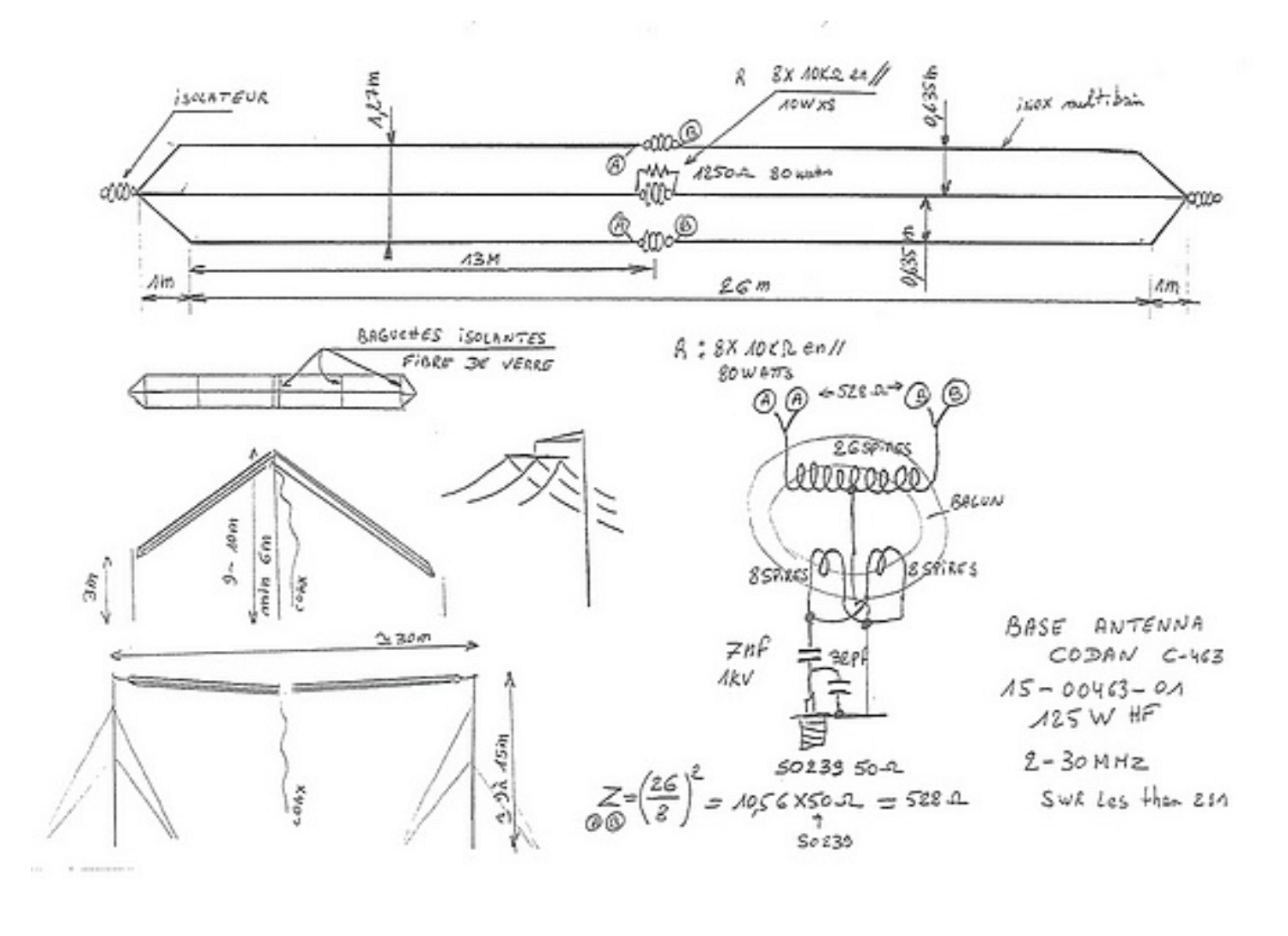

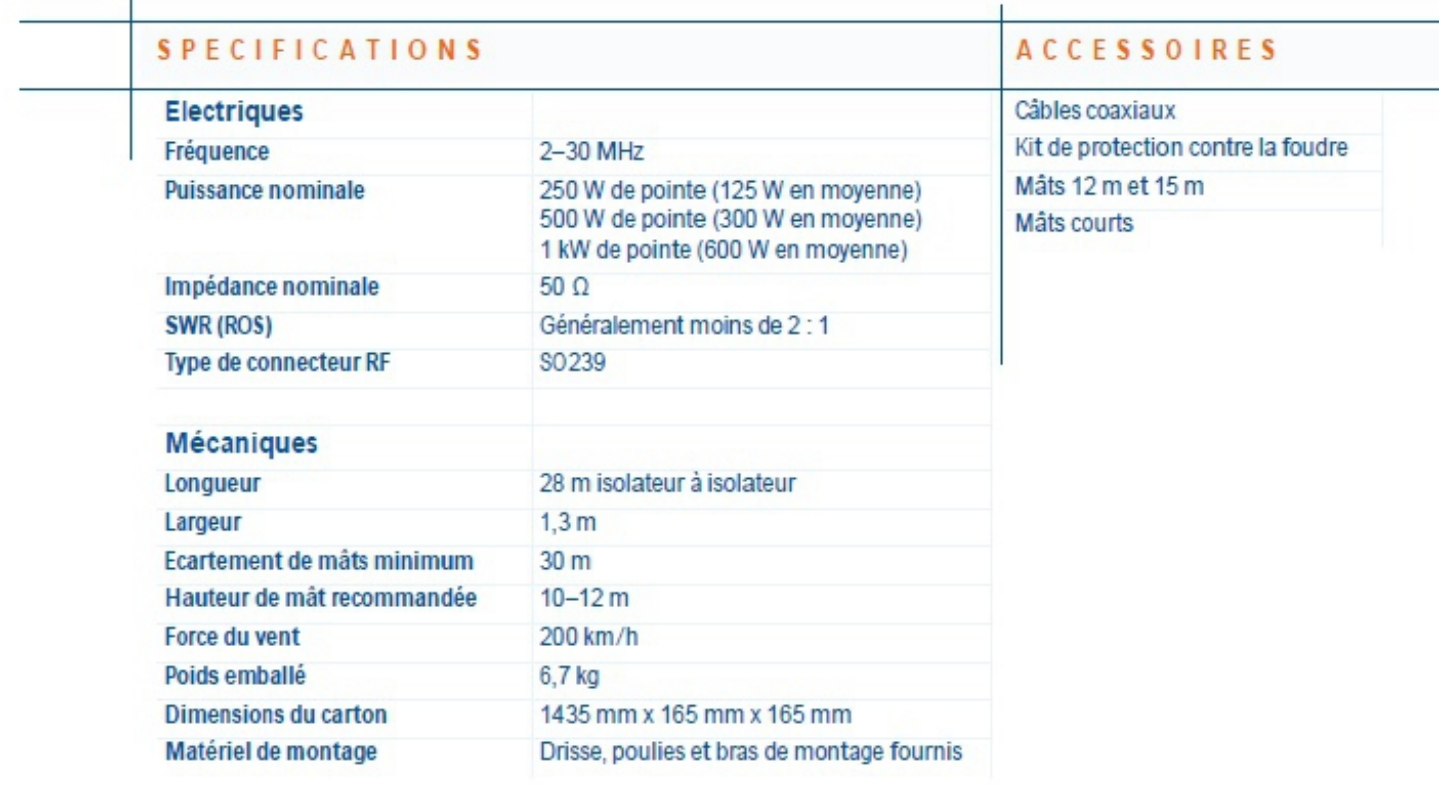

Diagramme de rayonnement

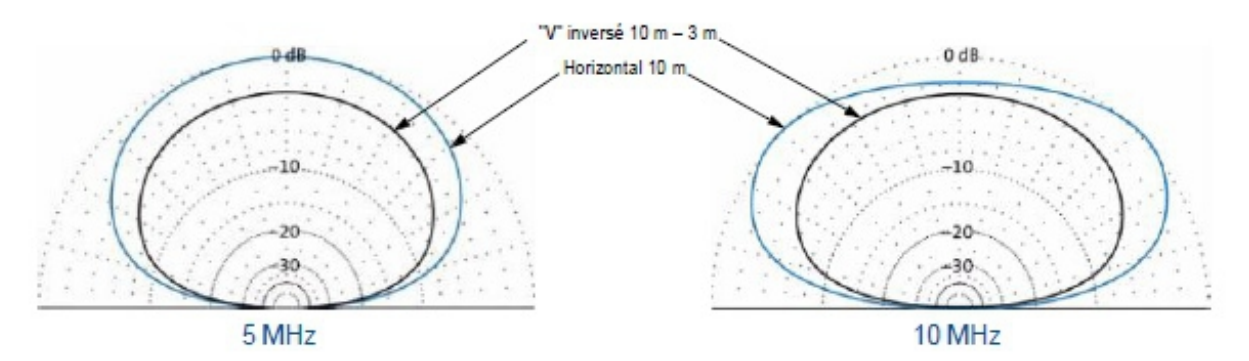

### **Valeur de longueur recalculée pour passer de 2 MHz / 30 MHz vers une antenne 3MHz /30 MHz :**

Au lieu de 28m de long ce serait 18,66m de long. Au lieu de 1,27m de large , ce serait 0,846m.

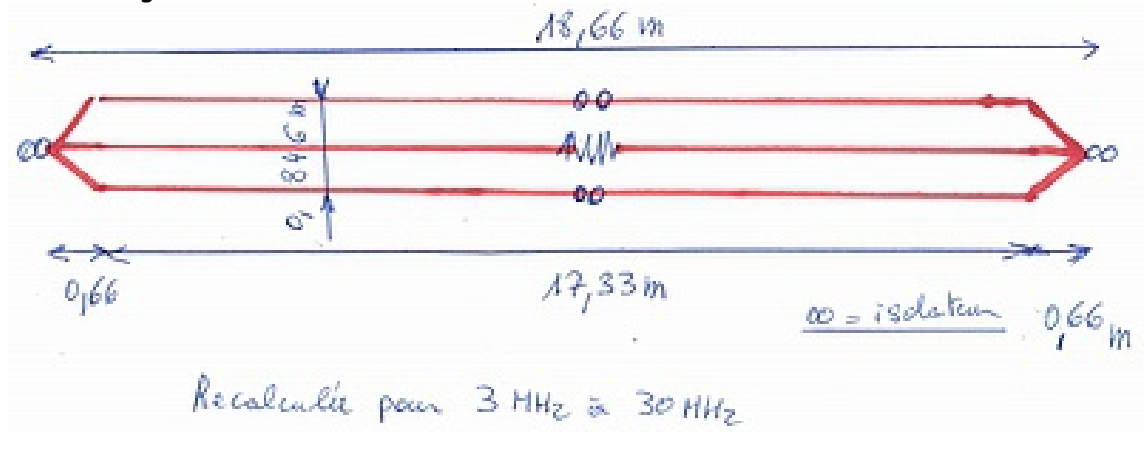

Pour éviter du poids au-dessus de l'antenne à l'alimentation, personnellement je préfère descendre de l'antenne avec du twin 450 ohm et plutôt placer le balun au niveau du sol pour repartir en coax.

Les points A d'un côté : ce serait du twin. Les points B de l'autre côté : du twin

Pour le calcul de l'impédance du primaire du balun, comme celui-ci a 2 enroulements en parallèle et non en série, pour moi c'est comme avoir un seul enroulement.

Je pense qu'ils ont réalisé ce montage pour avoir un échange plus intime sur le balun en tension entre le primaire et le secondaire qui a tant de spires.

Bon bricolage à tous.

73 à tous de ON4BE.

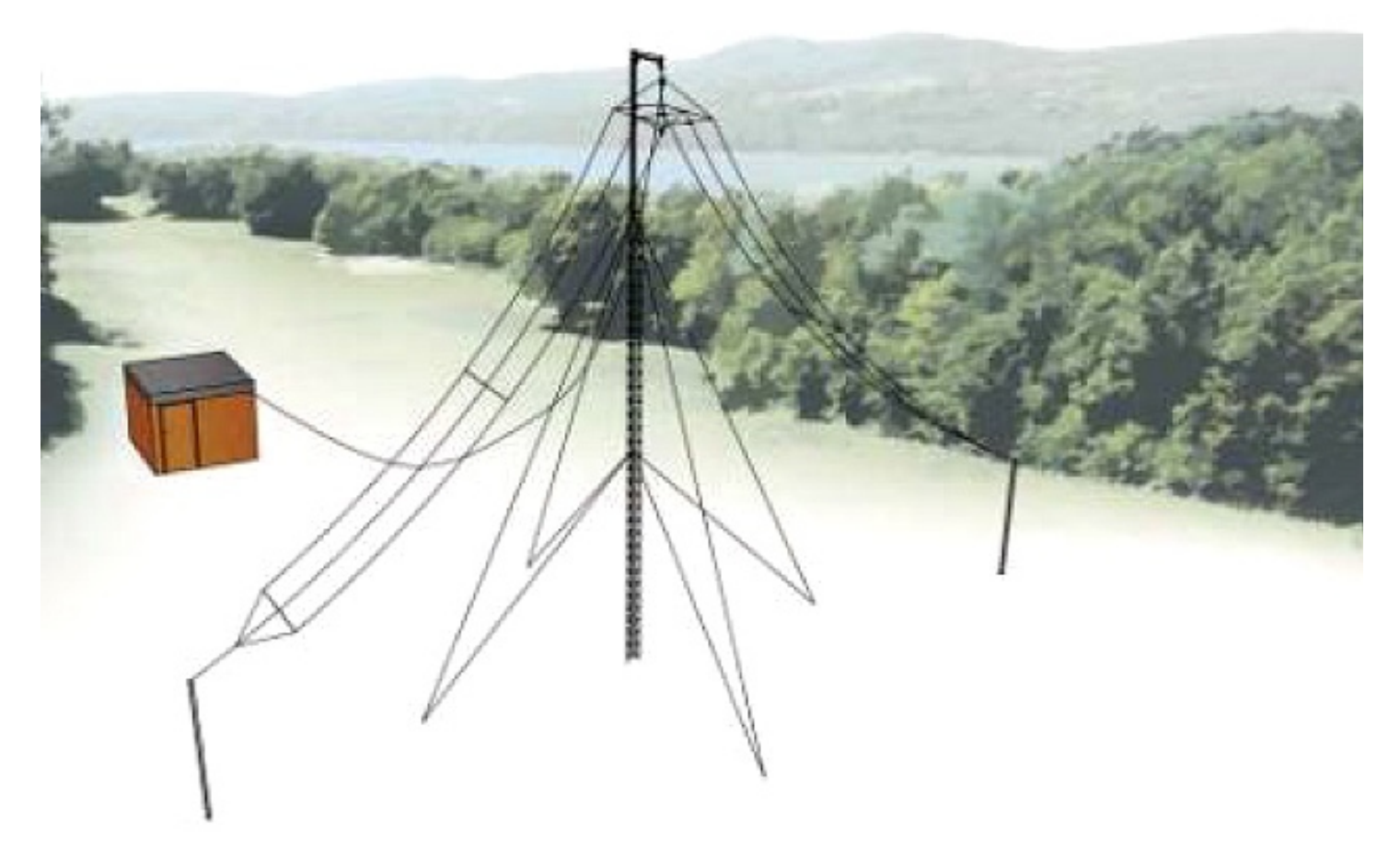

\* \* \*

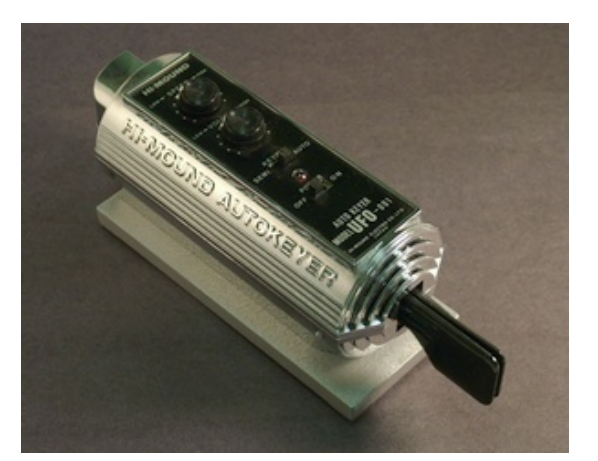

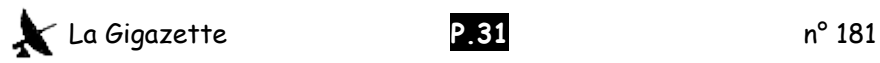

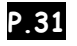

# **La section UBA WTO et Expédition DX VKØIR sur l'île de Heard en 1997.** par ON5NT

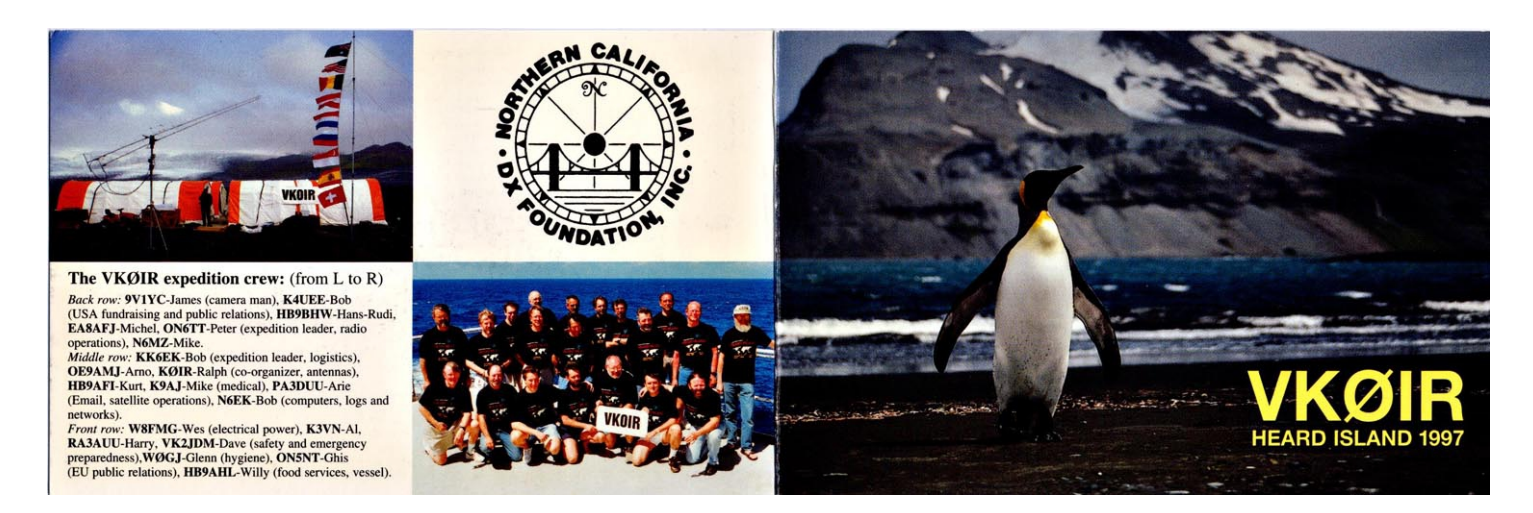

Il y a quelques années et à la demande de Jean et Georgette (ON5JV & ON6AK), mon XYL Marie-Thérèse et moimême avons visité avec plaisir la section UBA de WTO dont j'ai connu certains de ses membres.

J'ai bien connu Léon ON5TW en tant que collègue et qui travaillait au Mexique pour Philips et était XE1LFH, à l'époque j'étais son QSL manager. J'ai aussi travaillé avec Eric ON6YQ chez MBLE et étions devenus amis, il est devenu radioamateur quand il a appris que je l'étais.

A cette époque j'étais HF manager de l'UBA, j'écrivais des articles pour CQ-QSO mais j'avais besoin de quelqu'un pour traduire mes articles en français, et c'était mon XYL Marie-Thérèse qui se chargeait de la tâche avec perfection.

Entre 1975 et 1985, on avait un "réseau" d'informations DX sur 2m. Quelqu'un venait souvent nous dire bonjour et c'était Roger ON4TX. J'habitais encore Aalter et j'étais presque toujours le seul qui entendait Roger. Aussi, mon épouse et moi-même sommes devenus amis avec Jean ON5JV et Georgette ON6AK à l'occasion des rencontres aux assemblées générales de l'UBA et des meetings du Clipperton DX Club. Les appels téléphoniques avec Georgette en Espagne ont fait bien plaisir à Marie-Thérèse pendant les derniers mois de sa vie. Malheureusement ON4TX, ON5TW, ON6YQ, et mon XYL Marie-Thérèse nous ont quittés.

### **Aller à Heard, un rêve devenu réalité**

Fin septembre 1996, j'ai arrêté de travailler chez Philips à Bruxelles. Quitter une société après 27 ans était pour moi le début d'une seconde vie avec encore plus de possibilités comme radioamateur.

Peter-ON6TT, un ami radio amateur et DXer, qui a fait partie de F0OCI, l'expédition Clipperton en 1992, m'avait demandé plusieurs fois de me joindre à une expédition.

En novembre 1996, on était presque à la fin des préparatifs de VK0IR pour début 1997. C'était une deuxième tentative pour aller à Heard et cela après la première fois où le propriétaire du bateau réservé en Australie avait fait faux bond en gardant l'argent du voyage.

Déjà 20 opérateurs avaient été sélectionnés, mais l'opérateur japonais s'étant désisté il manquait un opérateur. Pour compléter l'équipe, Peter ON6TT, me sachant libre d'obligations professionnelles, m'a contacté pour prendre part à l'expédition. Après avoir réfléchi, avoir satisfait aux critères des organisateurs et avoir payé ma participation, le 10 décembre 1996, jour de mon anniversaire, je fus accepté et devins le 20ème opérateur.

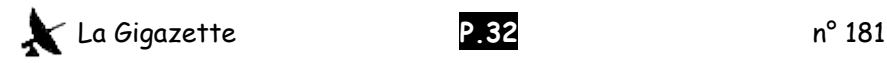

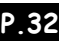

Cette fois on avait loué le Marion Dufresne (le navire de ravitaillement des bases de TAAF, Kerguelen, Crozet, Nouvelle Amsterdam) pour faire un détour et nous déposer sur Heard. Le grand nombre de participants se justifiait à cause du coût élevé du voyage.

On a passé le réveillon du Nouvel An au Radio-club de la Réunion. Avec des bouteilles de champagne pourvues d'étiquettes spécialement créées pour l'expédition. Malheureusement nous sommes partis à Heard avec 3 jours de retard à cause d'une grève maritime en France (et à la Réunion). Il était prévu de passer à Crozet avant d'aller à Heard, mais pour rattraper le retard le Marion Dufresne est parti directement vers Heard. Un voyage de sept jours. Donc, nous avons tous raté une visite à Crozet. Par contre, nous nous sommes arrêtés aux Kerguelen sur le chemin du retour.

Pour VK0EK (expédition à Heard en 2016), le prix pour le Marion Dufresne était devenu très élevé. D'ailleurs le plus grand problème pour les grandes expéditions à ce jour est le coût logistique exorbitant. Vous trouverez deux vidéos de notre expédition VK0IR sur internet : <https://www.youtube.com/watch?v=mEkc6LbWM-0>vidéo faite par ON6TT. [https://vimeo.com /user36455730](file:///C:/1-RADIOAM-Geo/Gigazette/Mise%20en%20pages/Gigazette-181-Mise-en-page/https:%2F%2Fvimeo.com%20%2Fuser36455730%20) sélectionner Heard Island, vidéo faite par 9V1YC.

C'était la première expédition avec des photos et un log "on line" sur internet.

Nous sommes restés 17 jours sur l'île, 5 jours pour monter et démonter le camp et 12 jours de radio. Cinq stations étaient QRV simultanément en CW, SSB, RTTY et satellite. Malgré que le début 1997 n'était pas la meilleure période pour avoir de la propagation sur toutes les bandes, 80673 QSO ont été mis dans le log. Très peu de contacts sur 10 et 12m mais 1241 QSO sur 160 et 2000 stations différentes en RTTY.

Pendant 5 semaines, 20 personnes sont restées ensemble sur une surface limitée sans avoir eu le moindre problème ou différend. Pour moi, c'était une expérience fantastique qui ne s'oubliera jamais.

73, Ghis-ON5NT

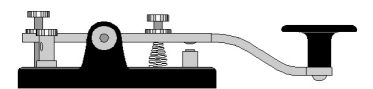

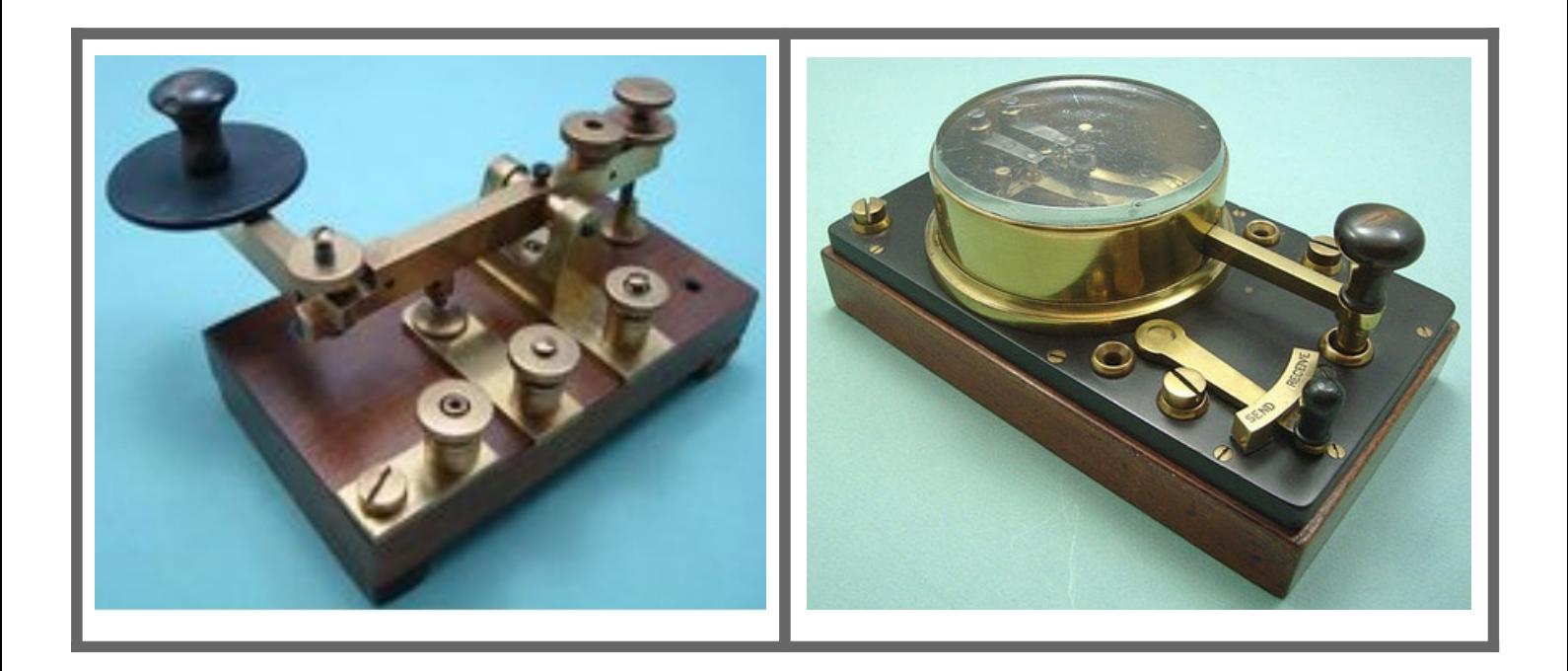

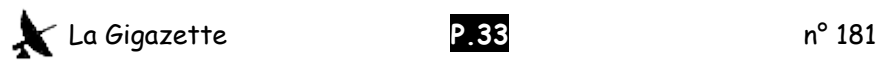

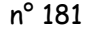

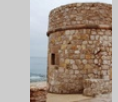

# **Torre de Embarcadero de La Mata** par ON5JV / EA5HZB

C'est le 18 février 2023 par un temps venteux et froid que quelques membres de notre radio-club se sont retrouvés pour activer la Torre del Embarcadero dans le cadre des activations des monuments historiques.

L'indicatif utilisé était celui du radio-club EC5RKT et QRV sur 40m SSB.

Ce genre d'activité est très apprécié en Espagne par les radioamateurs recherchant de nouvelles références des sites archéologiques, parcs naturels et autres. Ici les références étaient: MVA-366 DME: 3133 (Torrevieja).

MVA = Monumentos y Vestigios Alicante

DME = Diploma Municipios de España

Nous avions démarré l'activité à 9 heures et avions prévu d'arrêter à 13 heures mais vu les conditions météorologiques nous avons arrêté les émissions à 11 heures.

Pour valider les références il faut au minimum 100 QSO, quota que nous avions déjà atteint après 1 heure de transmission.

Les participants : EA5HEW, EA5LR, EA5BV, EA5GVJ (ON6LP), EA5GVH (DF7DQ), EA5HZB (ON5JV), EA5HZC (ON6AK), EA5IAG (YV5IV) et EB5AH.

### **TOUR DE LA MATA**

La Tour de La Mata est une tour de garde côtière construite sur la plage de La Mata, commune de Torrevieja, dans la Communauté Valencienne, Espagne.

Elle est située à côté de la place de l'Embarcadero dans le centre-ville du village de La Mata. Elle se trouve le long d'un canal qui apporte de l'eau salée à la lagune homonyme du Parc Naturel de Las Lagunas de La Mata y Torrevieja.

Son plan est de forme cylindrique, d'un diamètre d'environ cinq mètres, avec deux portes et est construit en maçonnerie.

Elle a subi diverses réparations tout au long de l'histoire. On sait que la Tour de La Mata s'est dressée sur d'anciens vestiges du XIVe siècle, reconstruite par l'ingénieur militaire Juan Bautista Antonelli.

L'objectif de la tour était de type défensif et on suppose l'existence d'une fortification à l'entrée d'un quai employé pour le chargement de sel et autres produits.

En 1787, l'ingénieur militaire Pedro de Navas décrit qu'il disposait d'un canon de bronze. La production de sel à Torrevieja a utilisé le transport maritime comme un moyen habituel, le chargement étant effectué dans la localité de La Mata et plus tard dans la crique Cornuda, dans la ville de Torrevieja, connue comme Las Eras de la Sal.

Les tours défensives et de surveillance faisaient partie des infrastructures côtières, la plus importante étant celle de Torrelamata, qui donna le nom à la commune, il en existe une autre dans la zone du Cabo Cervera connue sous le nom de Torre del Moro, et une troisième appelée la vieille tour (torre vieja en espagnol) , qui se trouverait près de la crique Cornuda et donne son nom à la ville. Elle est déclarée bien d'intérêt culturel en 1995.

Prochaines activités du Club 2023 :

20-25 mars - VI Diplôme Gestion durable de l'eau Mois d'avril - Conférence par : Pablo EA5IAG Mois d'avril - Conférence Université Alicante 3-4 juin - Sous-marin Delfin - MUSEUM SHIPS WEEKEND 2023 Mois de juillet - Activation Eras de la Sal et QSL spéciale Habaneras 2023 Mois de septembre - Activation Parc Naturel Mois de novembre - Activation Ermitage San Emigdio, Parc des Nations Aucune date actuellement - Traversée à bord du Pascual Flores

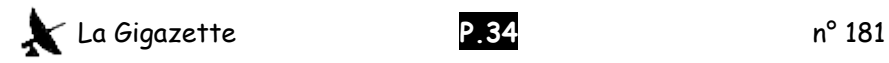

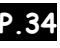

Voir aussi : [http://www.radioclubtorrevieja.es](http://www.radioclubtorrevieja.es/) <https://www.on5jv.com/radioclub-torrevieja2.html>

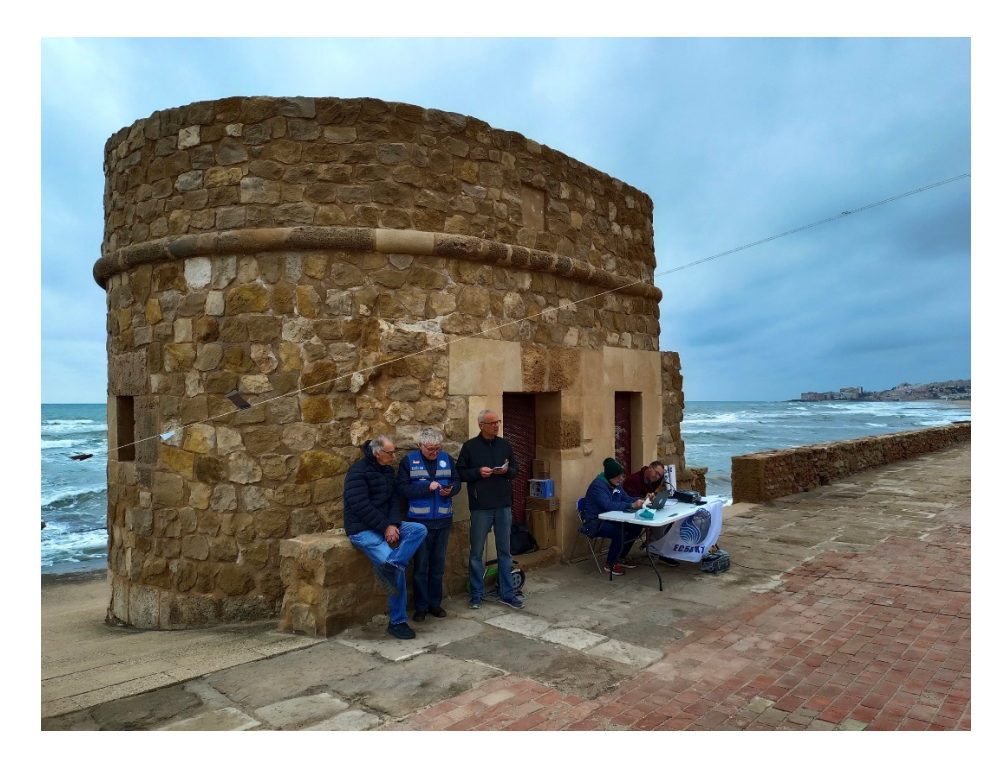

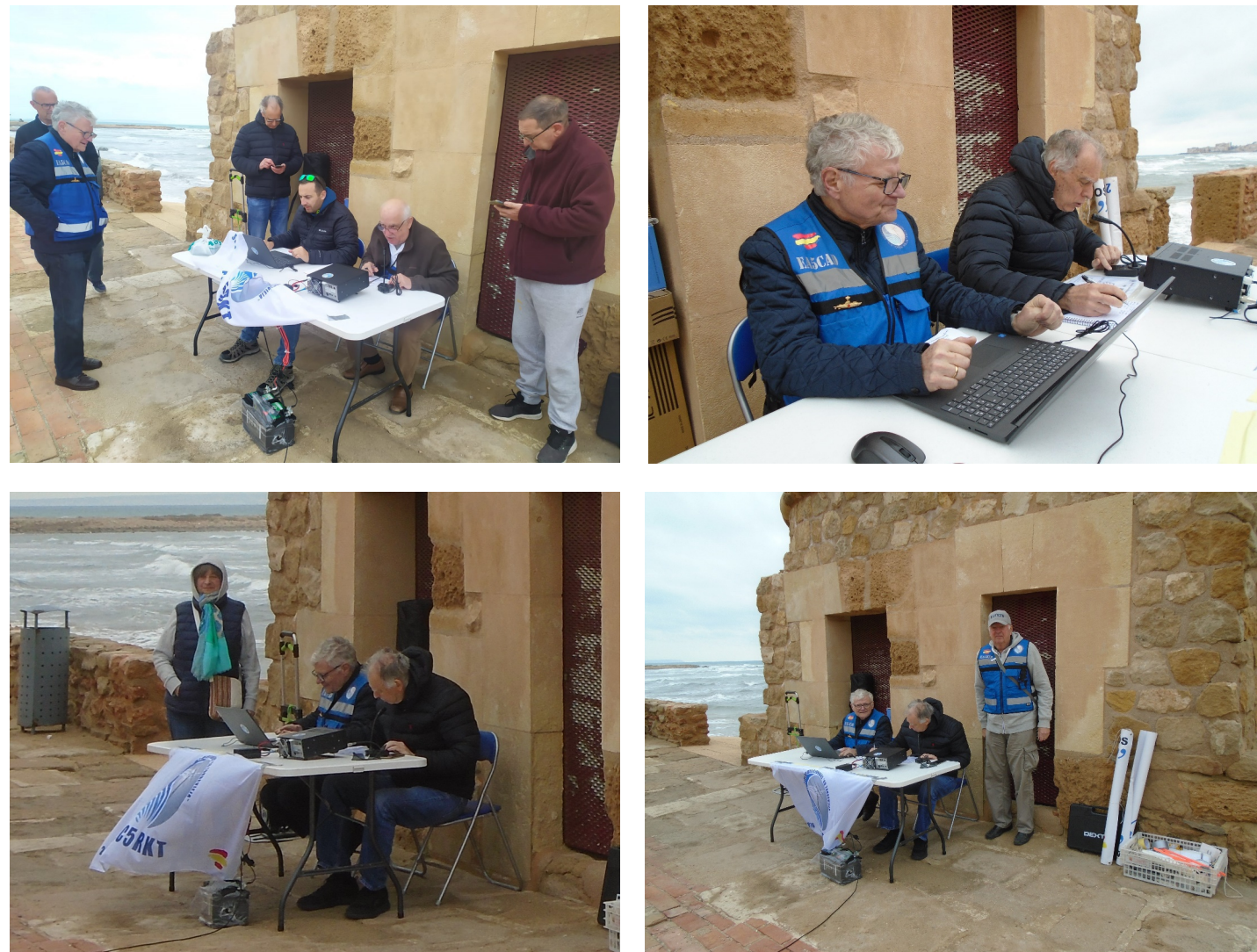

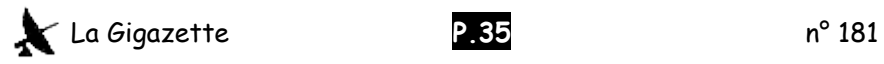

Calendrier  $\overline{\mathbf{D}}\mathbf{X}$ 

# **Aide-mémoire DX**

# Avril 2023

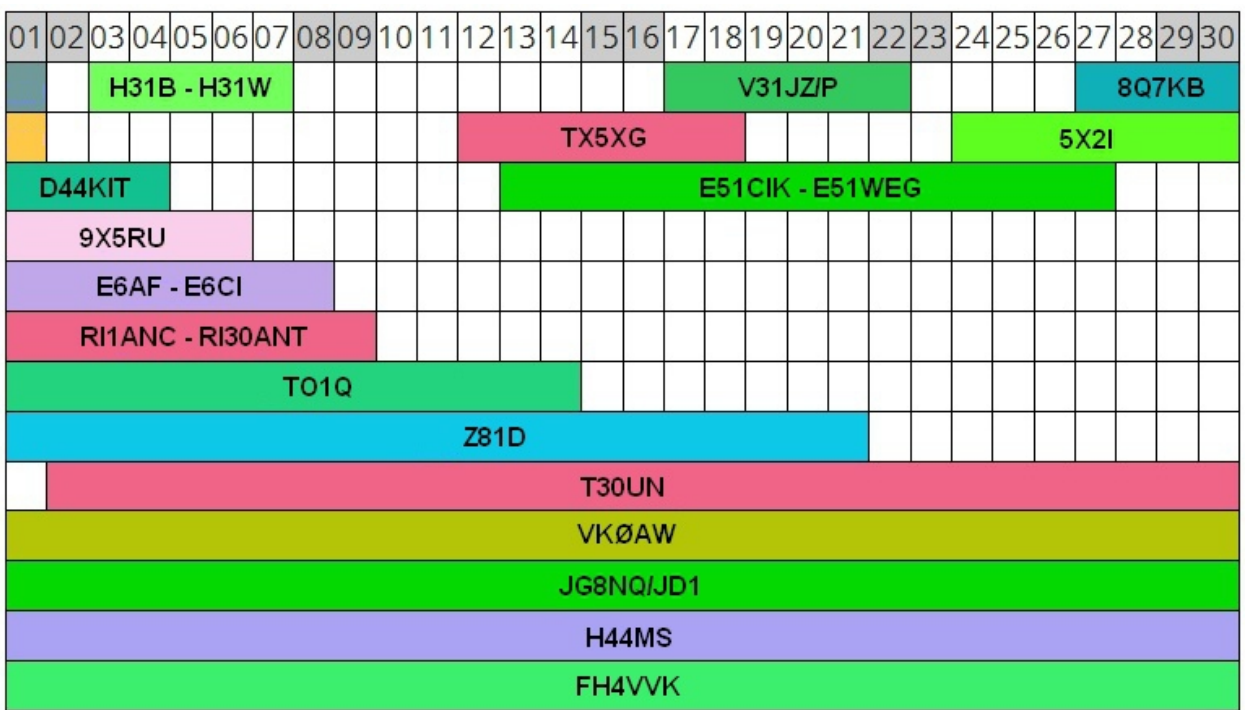

## Mai 2023

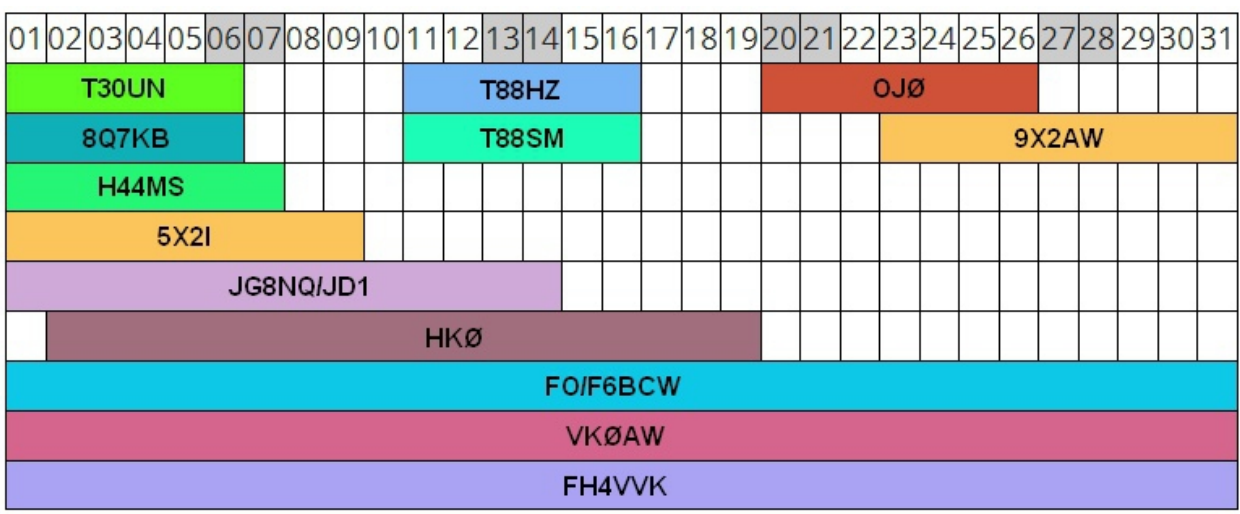

### Juin 2023

![](_page_35_Picture_33.jpeg)

![](_page_35_Picture_8.jpeg)

**Algérie : carte des préfixes par régions**

![](_page_36_Figure_1.jpeg)

![](_page_37_Picture_0.jpeg)

# **dans la Gigazette !**

![](_page_37_Picture_2.jpeg)